**Directives concernant les rapports mensuels sur la production des champs en production dans la zone extracôtière de Terre-Neuve-et-Labrador**

**Septembre 2011**

**Canada - Terre-Neuve-et-Labrador L'Office des hydrocarbures extracôtiers**

**ISBN # 978-1-927098-04-2**

#### **Avant-propos**

Ces directives ont été élaborées par le Canada – Terre‑Neuve‑et‑Labrador L'Office des hydrocarbures extracôtiers (C-TNLOHE) afin d'aider les exploitants à soumettre le rapport mensuel de production. Ces directives peuvent être modifiées de temps à autre en fonction des besoins. Une copie imprimée de ces directives peut être obtenue sur la page d'accueil du C-TNLOHE – <http://www.cnlopb.nl.ca/> sous la rubrique « Législation et directives ».

# Table des matières

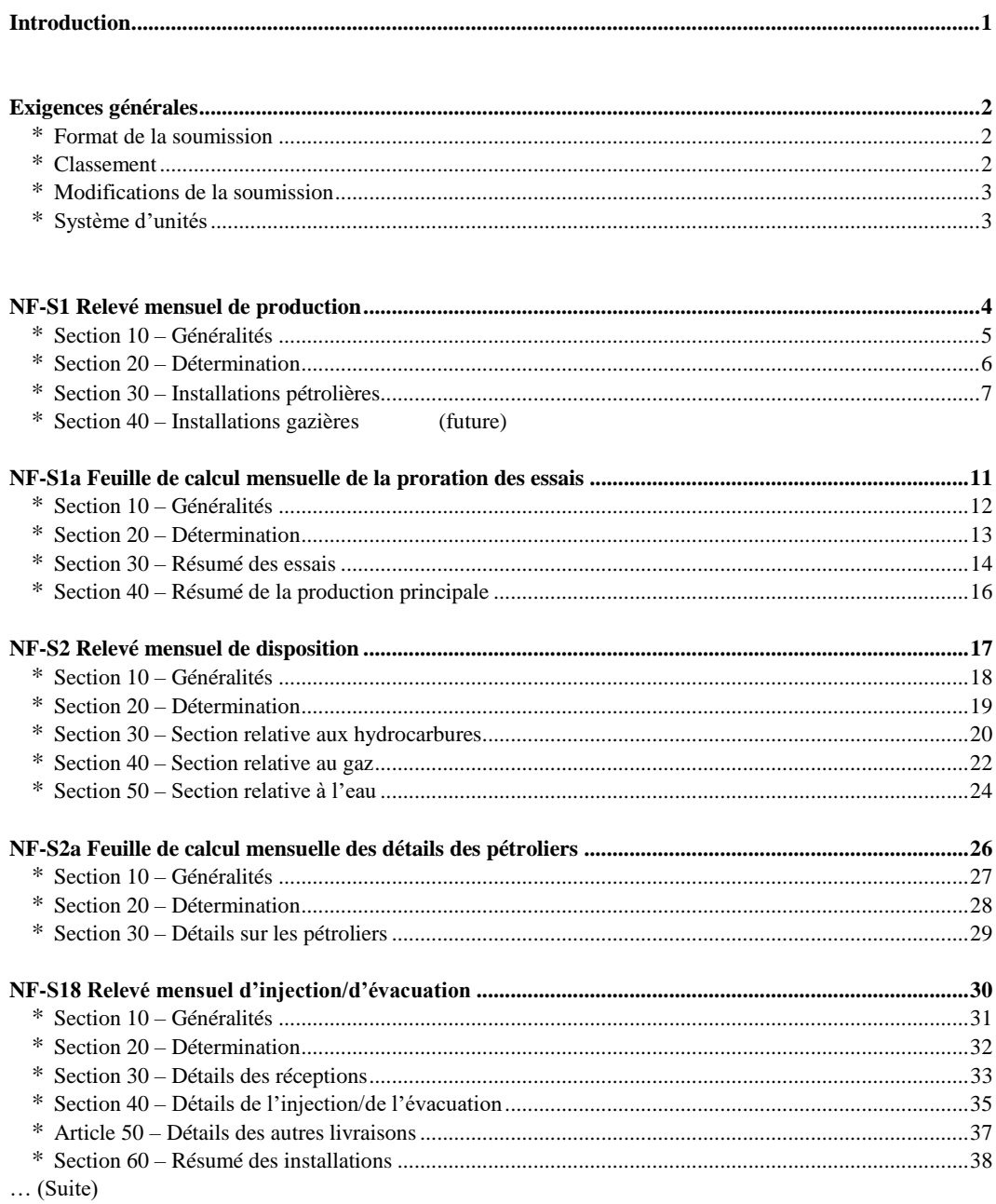

# **Table des matières (suite)**

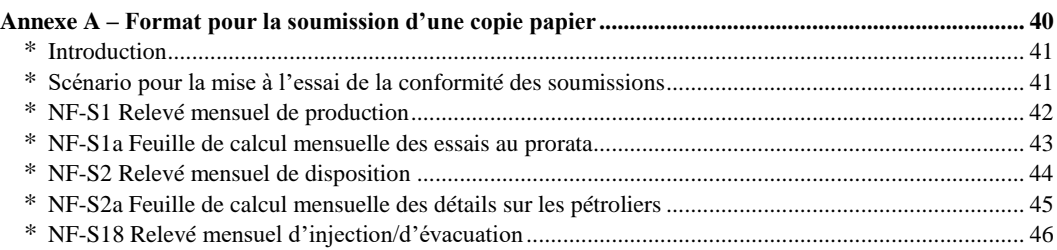

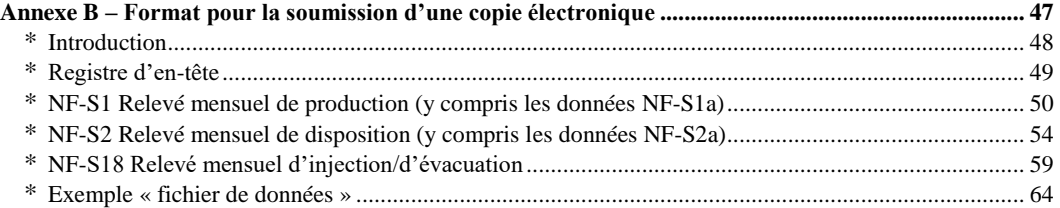

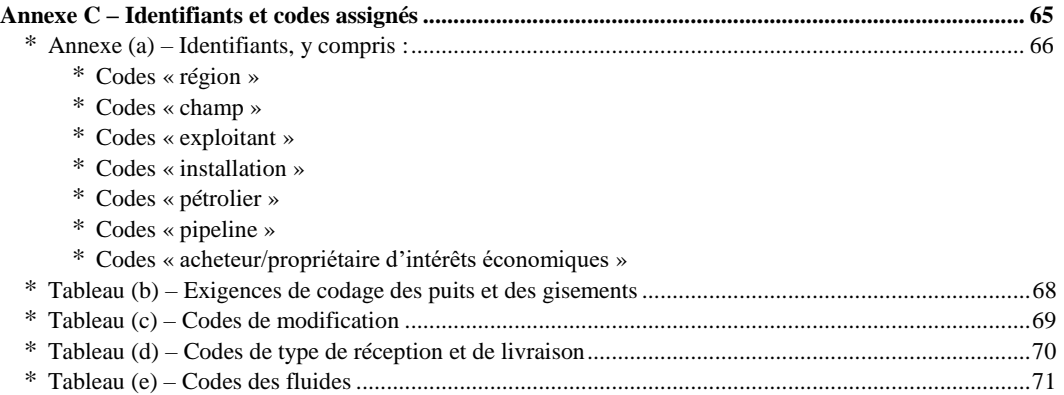

Figure 1 : Zones géographiques relevant de la compétence du C-TNLOHE

#### **Introduction**

### **Introduction**

Le Canada - Terre-Neuve-et-Labrador L'Office des hydrocarbures extracôtiers (C-TNLOHE), ci-après appelé l'Office, est chargé de suivre la production des hydrocarbures dans la zone extracôtière de Terre-Neuveet-Labrador, figure 1.

La partie 7, articles 60 à 64, du Règlement sur le forage et la production relatifs aux hydrocarbures dans la zone extracôtière de Terre-Neuve définit les exigences en matière de mesurage et d'essai de la production, tandis que la partie 11, article 85, du règlement exige que l'exploitant d'un champ en production soumette un « rapport mensuel concernant la production ». Avant de commencer la production d'un champ, l'exploitant doit avoir obtenu l'approbation du délégué à l'exploitation de l'Office concernant le système de débit et les procédures de calcul et de répartition du débit à utiliser. Les volumes indiqués dans le rapport mensuel concernant la production doivent être déterminés à l'aide des installations et des procédures de mesurage approuvées par le délégué à l'exploitation de l'Office.

Ces directives ont pour but d'aider les exploitants à remplir les déclarations et les feuilles de calcul mensuelles applicables qui constituent le « rapport mensuel concernant la production ». Trois types de relevés ont été élaborés. Notamment :

- \* NF-S1 Relevé mensuel de production
- \* NF-S2 Relevé mensuel de disposition
- \* NF-S18 Relevé mensuel d'injection/d'évacuation et

2 feuilles de calcul complémentaires :

- \* NF-S1a Feuille de calcul mensuelle sur les essais de production
- \* NF-S2a Feuille de calcul mensuelle des détails sur les pétroliers

La méthode de rapport des données de production pour la zone extracôtière de Terre-Neuve-et-Labrador a été élaborée à partir de l'approche du formulaire « S » de l'Energy Resources Conservation Board (ERCB).

Certaines modifications et simplifications ont été nécessaires pour correspondre aux données requises pour la zone extracôtière de Terre-Neuve-et-Labrador.

Jusqu'à présent, les efforts ont porté sur l'élaboration des relevés mensuels NF-S1, NF-S2 et NF-S18 et de leurs feuilles de calcul associées. Lorsque les intentions de mise en valeur le justifient, les exigences de rapport seraient étendues pour inclure les relevés associés aux installations de collecte et de traitement de gaz.

### **Exigences générales**

Les exigences suivantes s'appliquent à toutes les déclarations et feuilles de calcul qui constituent le « rapport mensuel concernant la production » à soumettre à l'Office.

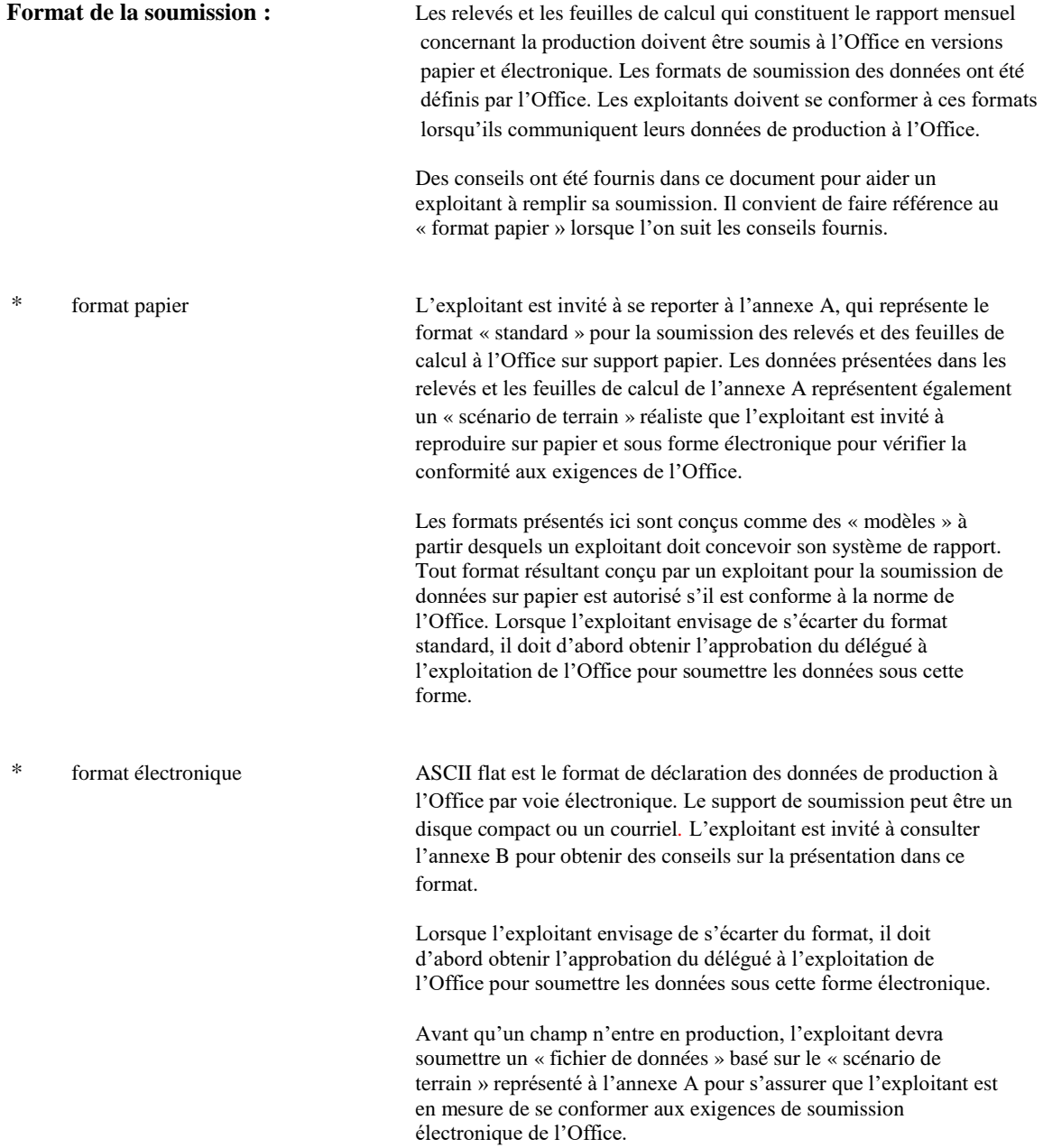

# **Exigences générales**

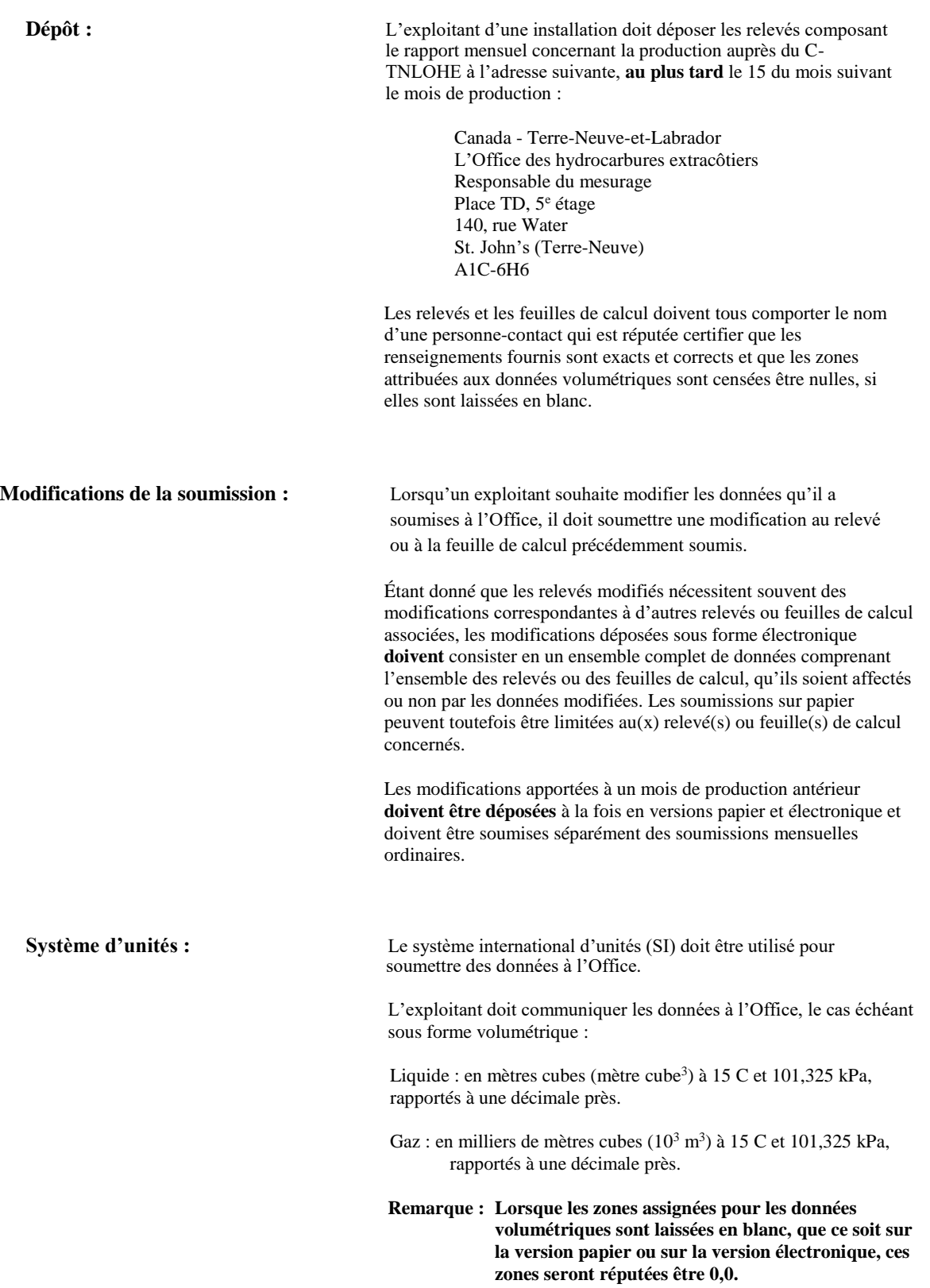

**NF-S1 Relevé mensuel de production**

**NF-S1**

# **RELEVÉ MENSUEL DE PRODUCTION**

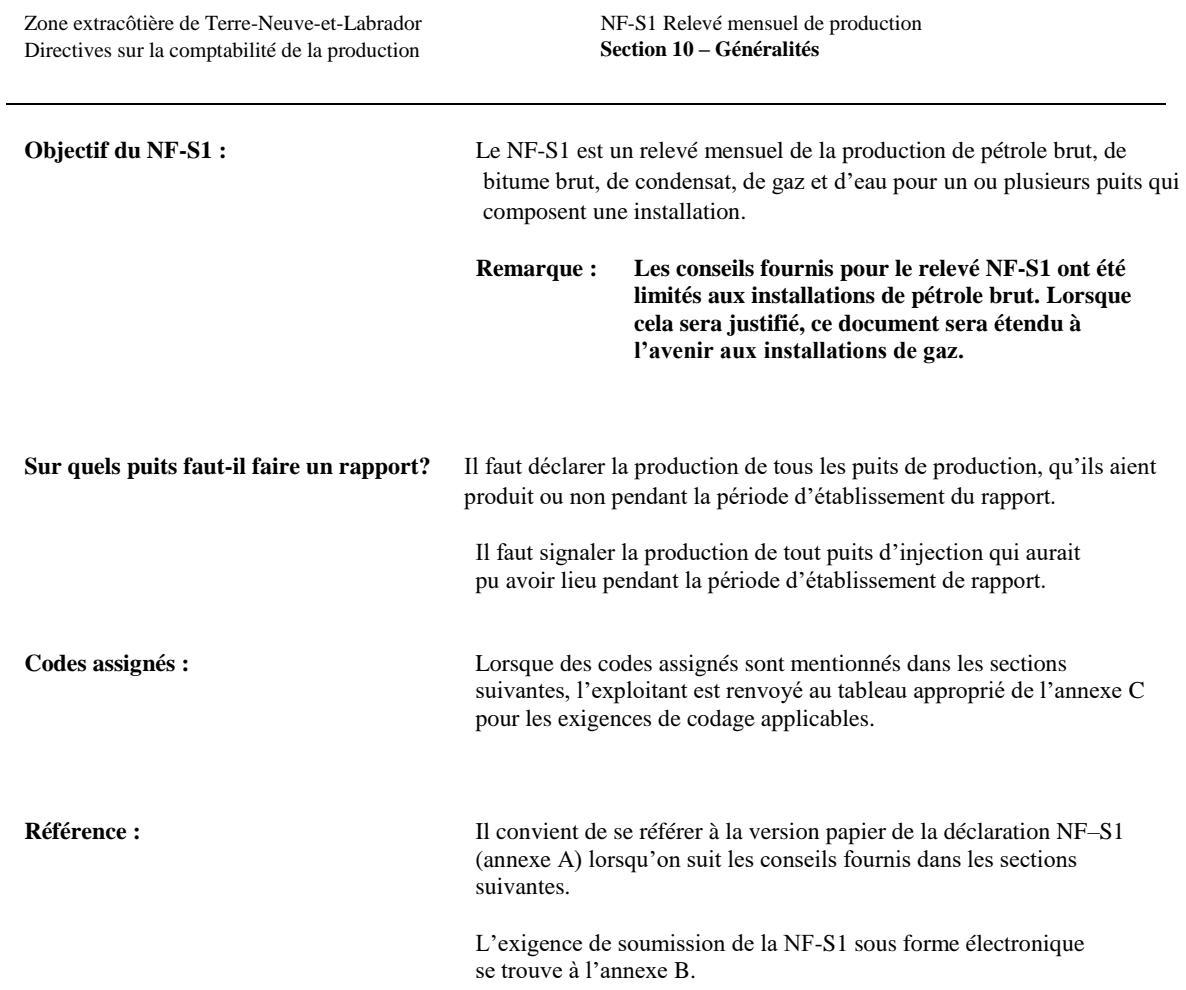

NF-S1 Relevé mensuel de production **Section 20 – Détermination**

#### **Registre de l'en-tête :**

Nom et adresse de l'exploitant Il faut indiquer le nom et l'adresse postale de l'exploitant de l'installation.

Détails du mois de rapport : Se reporter à l'annexe C – Tableau (a) pour le codage applicable.

- \* Année Indiquer l'année du rapport sous la forme d'un nombre à 4 chiffres.
- \* Mois Indiquer le mois du rapport (de 01 à 12).
- \* Exploitant Indiquer le code alphanumérique attribué à l'exploitant.
- Champ Indiquer le code alphanumérique attribué au champ.
- \* Région Indiquer le code alphanumérique attribué à la région.
- \* Installation Indiquer le code alphanumérique attribué à l'installation.

Détails du mois de modification :

- Année  $\qquad \qquad$  Indiquer l'année de la modification sous la forme d'un nombre à
	- 4 chiffres.
- 
- 

- Mois Indiquer le mois de la modification (de 01 à 12).
- \* Jour Indiquer le jour de la modification (de 01 à 31).

\* Code Indiquer le code de modification à deux chiffres applicable pour indiquer la raison principale de la modification :

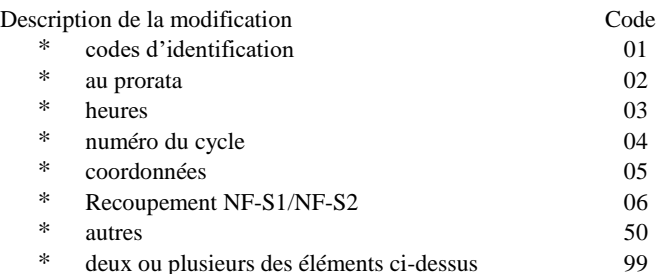

**Remarque : Un seul code peut être utilisé en association avec un relevé modifié ou sa feuille de calcul associée. Si la NF-S1 et la NF-S1a doivent être modifiées et qu'il existe plus d'une raison (code) pour ce changement, utilisez le code 99 à la fois sur le relevé et la feuille de calcul tel qu'ils sont soumis et sur le document numérique concerné qui est modifié.**

Page de ... Applicable uniquement aux soumissions sur papier. Indiquez le numéro de la page en cours par rapport au nombre total de pages de 8 1/2 pouces par 14 pouces (paysage) soumises.

# **Identification de la personne-ressource :** Nom de la personne-ressource L'exploitant doit indiquer la personne responsable de l'exactitude et de l'intégrité des données soumises. Signature Lorsque la copie papier est soumise à l'Office sous forme imprimée, fournir la signature de la personne responsable. Date Indiquer l'année, le mois et le jour où les données ont été créées. Indicatif régional/téléphone Indiquez le numéro de téléphone de la personne responsable.

NF-S1 Relevé mensuel de production **Section 30 – Installations pétrolières**

# **Détails des puits :**

Déclarer les données spécifiques d'un puits sur la base d'un gisement le long de la ligne indiquée sur la NF-S1, annexe A. Lorsque la production combinée de deux gisements ou plus a été approuvée, l'exploitant doit utiliser plusieurs lignes, selon les besoins.

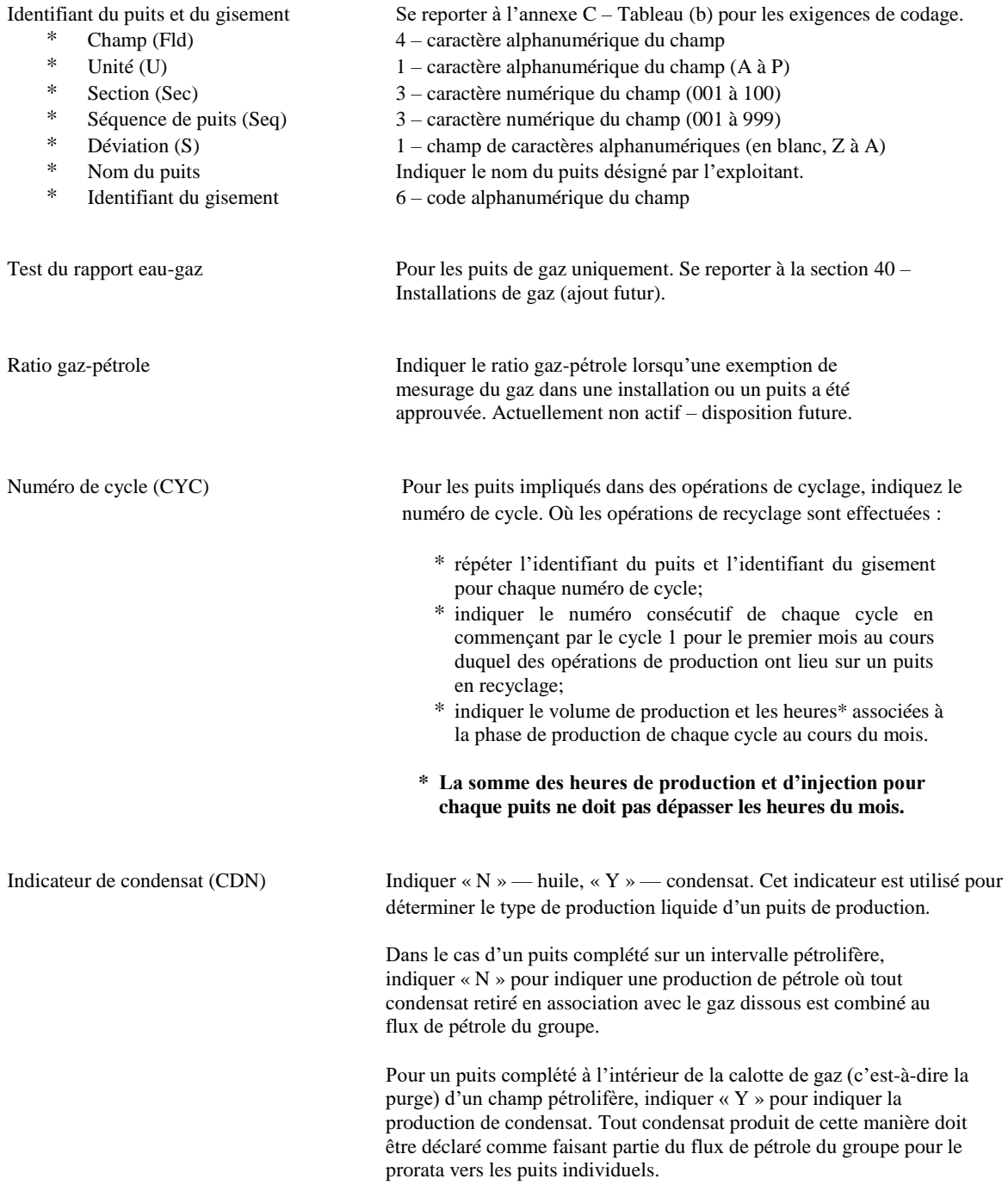

## **Détails du puits (suite) :**

#### Production estimée

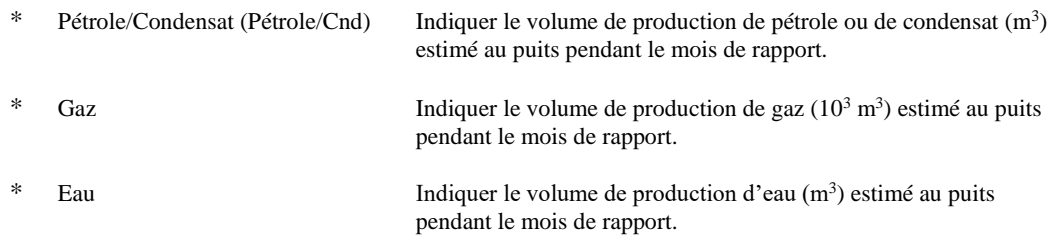

#### **Remarque : Les volumes de production estimés pour un puits et un gisement doivent correspondre à ceux indiqués sur la feuille de calcul mensuelle des essais au prorata NF-S1a.**

# Production mesurée

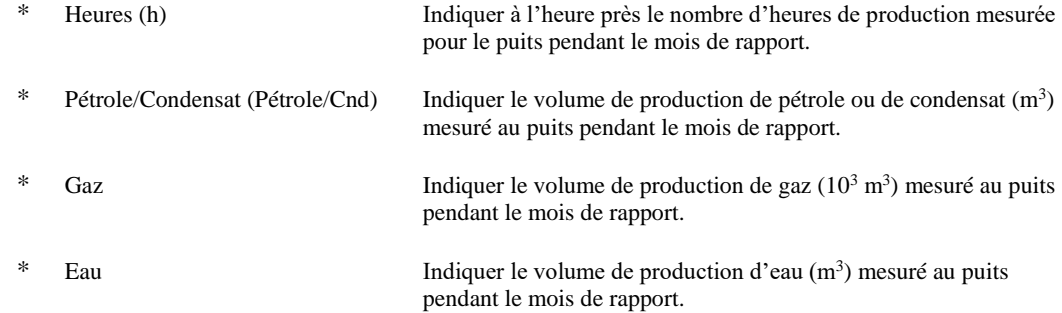

#### Production au prorata

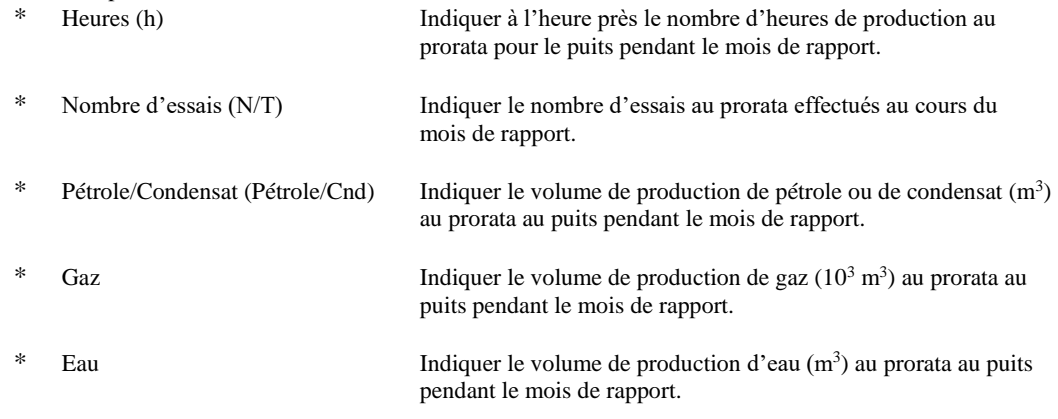

#### **Remarque : La production au prorata d'un puits est déterminée en multipliant la production estimée pour un puits par le facteur de proration déterminé pour le pétrole, le gaz ou l'eau.**

NF-S1 Relevé mensuel de production **Section 30 – Installations pétrolières (suite)**

### **Totaux :**

Indiquer les totaux de la production estimée, mesurée et calculée au prorata pour une installation le long de la ligne comme indiqué dans le NF-S1, Annexe A.

Production totale estimée \* Pétrole/Condensat (Pétrole/Cnd) Indiquer la somme de la production « nette » de pétrole ou de condensat (m<sup>3</sup>) estimée pour tous les puits pendant le mois de rapport. \* Gaz Indiquer la somme de production « nette » de gaz (10<sup>3</sup> m<sup>3</sup>) estimée pour tous les puits pendant le mois de rapport. \* Eau 1.1 Indiquer la somme de production « nette » d'eau (m<sup>3</sup>) estimée pour tous les puits pendant le mois de rapport. Production totale mesurée Pétrole (Pétrole/Cnd) Indiquer la somme de la production « nette » de pétrole ou de condensat (m<sup>3</sup>) mesurée pour tous les puits pendant le mois de rapport. \* Gaz Indiquer la somme de production « nette » de gaz (10<sup>3</sup> m<sup>3</sup>) mesurée pour tous les puits pendant le mois de rapport. \* Eau Indiquer la somme de production « nette » d'eau (m<sup>3</sup> ) mesurée pour tous les puits pendant le mois de rapport. Production totale au prorata \* Pétrole/Condensat (Pétrole/Cnd) Indiquer le volume total\* de pétrole/condensat « net » (m<sup>3</sup> ) à répartir au prorata. Ce volume doit être égal à la somme de la production au prorata de pétrole/condensat attribuée aux puits de production au cours du mois. \* Gaz  $\qquad \qquad$  Indiquer le volume total\* de gaz « net »  $(10^3 \text{ m}^3)$  à répartir au prorata. Ce volume doit être égal à la somme de la production au prorata de gaz attribuée aux puits de production au cours du mois. \* Eau 11 Indiquer le volume total\* d'eau « net » (m<sup>3</sup>) à répartir au prorata. Ce volume doit être égal à la somme de la production au prorata d'eau attribuée aux puits de production au cours du mois.

**\* Le volume total de pétrole/condensat, de gaz et d'eau à répartir au prorata entre les puits pour le mois est le(s) volume(s) représentant la production du flux de groupe reporté du NF-S2 et déclaré sur la NF-S1 sous la rubrique « Production totale de l'installation », moins le volume total de toute production mesurée déclarée ci-dessus.**

NF-S1 Relevé mensuel de production **Section 30 – Installations pétrolières (suite)**

#### **Facteurs de proration :**

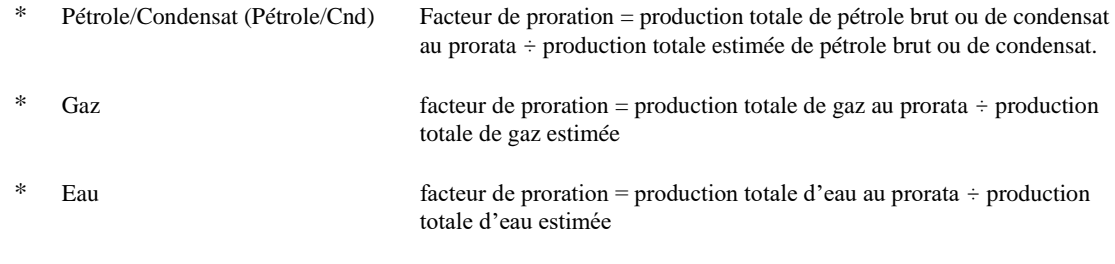

**Remarque : Le ou les facteurs de proration doivent être calculés avec une précision décimale maximale pour déterminer le volume au prorata d'un puits, puis arrondis à 5 décimales pour les besoins du rapport.**

#### **Production totale de l'installation :**

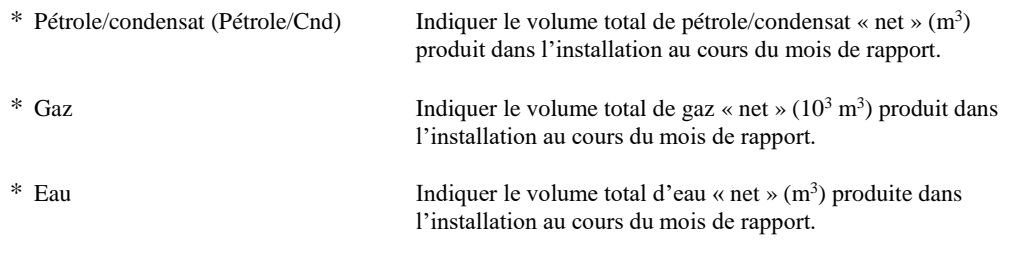

**Remarque : Les volumes déclarés dans la rubrique « Production totale de l'installation » sont reportés du NF-S2 (« Production de pétrole », « Production de gaz » et « Production d'eau ») et doivent être égaux à la somme de la « production totale mesurée » et de la « production totale au prorata » déclarées pour le mois.**

 $\ddot{\phantom{a}}$ 

**NF-S1a**

# **FEUILLE DE CALCUL MENSUELLE DES ESSAIS AU PRORATA**

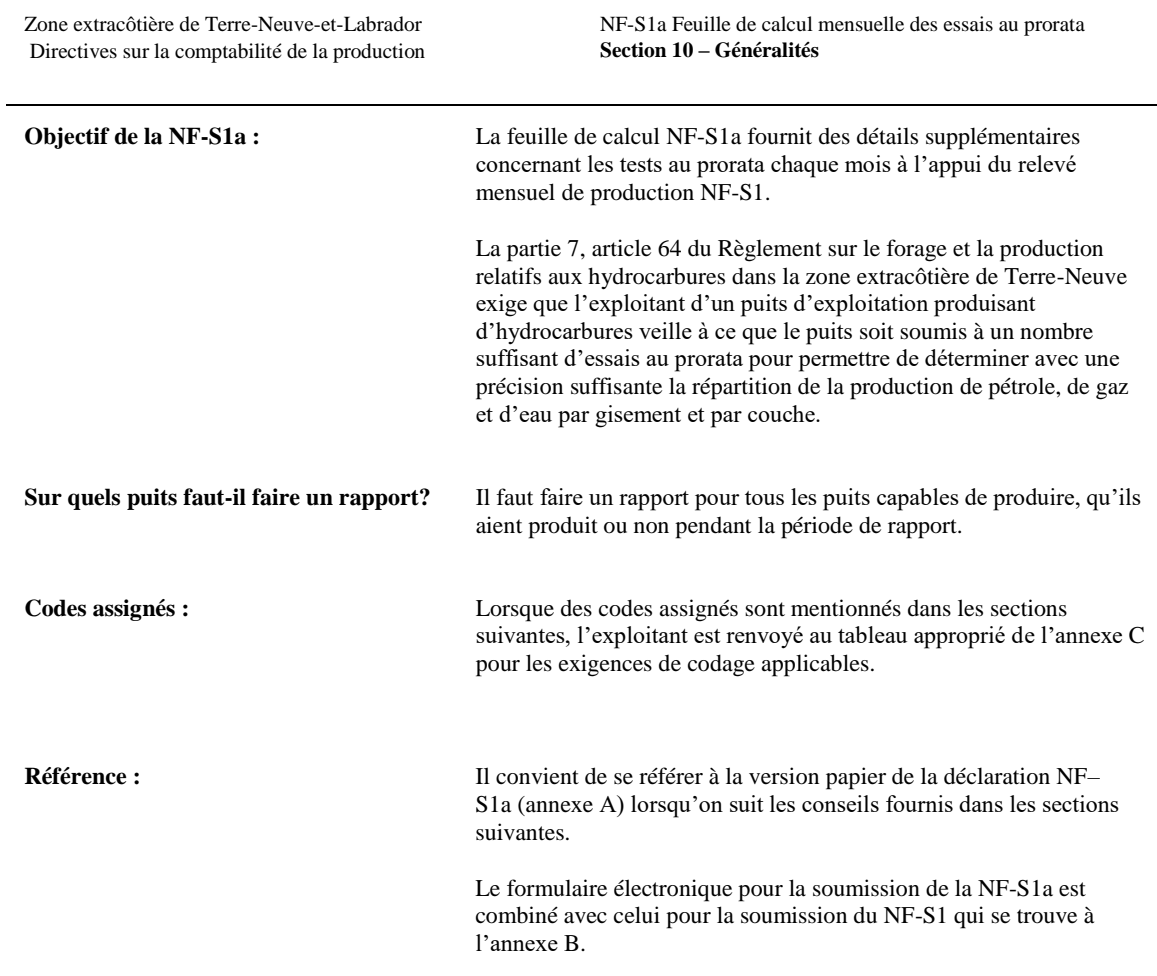

NF-S1a Feuille de calcul mensuelle des essais au prorata **Section 20 – Détermination**

#### **Détermination de l'en-tête :**

Détails du mois de rapport :

Nom et adresse de l'exploitant : Indiquer le nom et l'adresse postale de l'exploitant de l'installation.

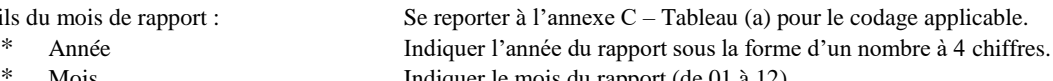

\* Mois  $\frac{1}{2}$  Mois  $\frac{1}{2}$ . Exploitant Indiquer le code alphanumérique attribué à l'exploitant.

- \* Champ Indiquer le code alphanumérique attribué au champ.
- \* Région Indiquer le code alphanumérique attribué à la région.
- \* Installation Indiquer le code alphanumérique attribué à l'installation.

#### Détails du mois de modification :

\* Année Indiquer l'année de la modification sous la forme d'un nombre à 4 chiffres.

- \* Mois Indiquer le mois de la modification (de 01 à 12).
	- Jour Indiquer le jour de la modification (de 01 à 31).

\* Code Indiquer le code de modification à deux chiffres applicable pour indiquer la raison principale de la modification :

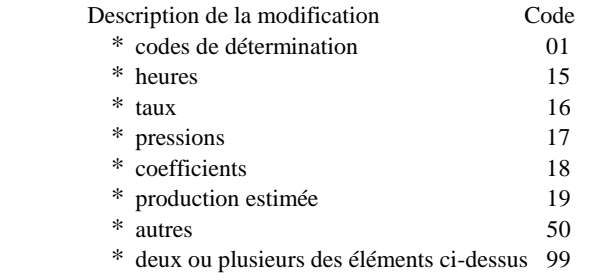

**Remarque : Un seul code peut être utilisé en association avec un relevé modifié ou sa feuille de calcul associée. Si le NF-S1 et la NF-S1a doivent être modifiés et qu'il existe plus d'une raison (code) pour ce changement, utilisez le code 99 à la fois sur le relevé et la feuille de calcul tel qu'ils sont soumis et sur le document numérique concerné qui est modifié.**

Page de . Applicable uniquement aux soumissions sur papier. Indiquer le numéro de la page en cours par rapport au nombre total de pages de 8 1/2 pouces par 14 pouces (paysage) soumises.

NF-S1a Feuille de calcul mensuelle des essais au prorata **Section 30 – Résumé des essais**

### **Résumé de l'essai :**

Indiquer sous la rubrique « Résumé de l'essai » les détails propres à chaque essai au prorata tel qu'il s'applique au mois de production en cours.

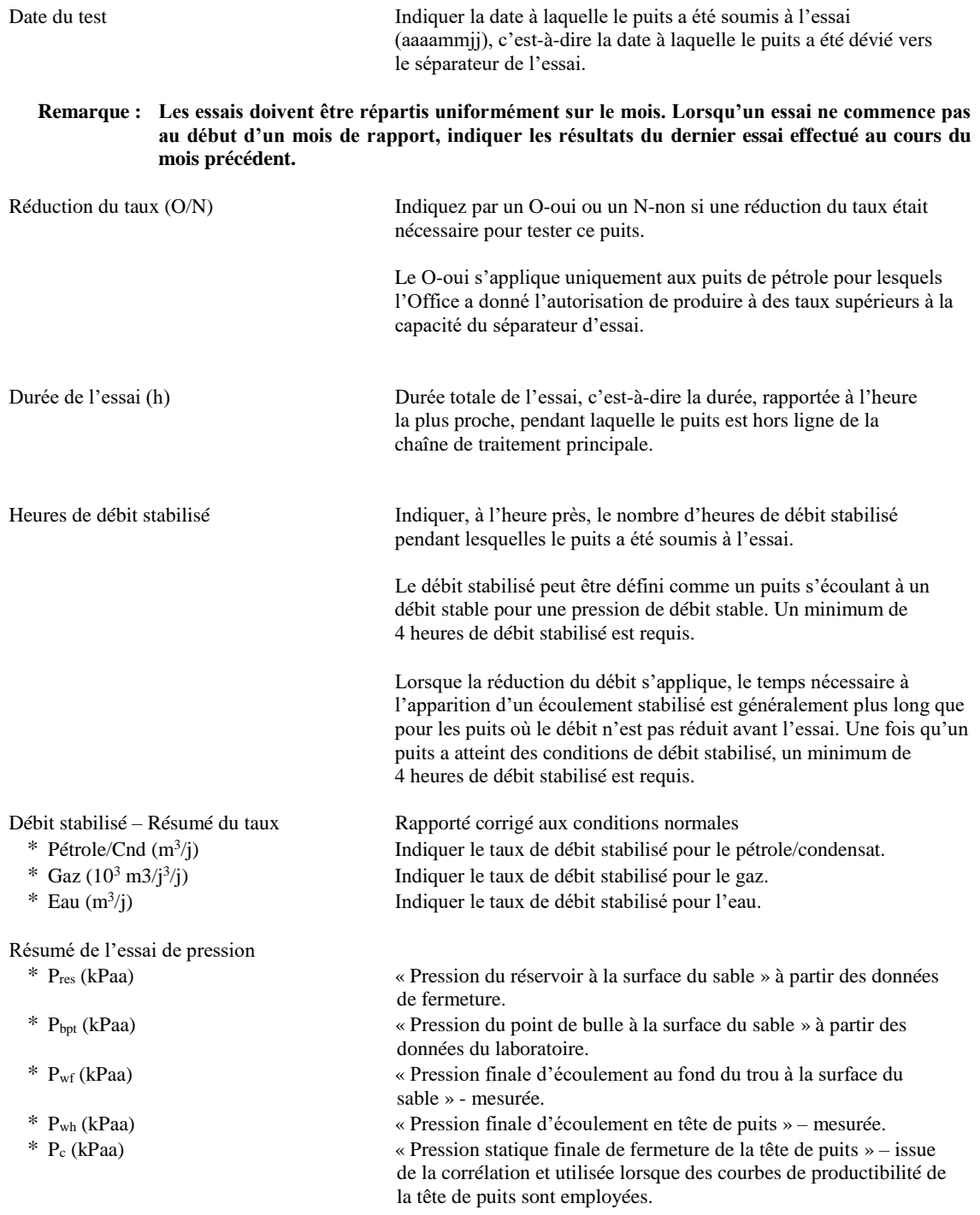

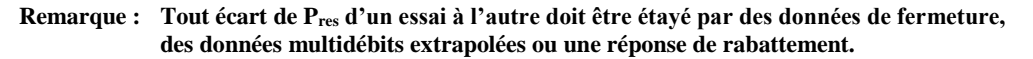

NF-S1a Feuille de calcul mensuelle des essais au prorata **Section 30 – Résumé des essais (suite)**

#### **Résumé des essais (suite) :**

Coefficient de contre-pression/productivité Indices (pétrole)

\* Fond de puits Indiquer le coefficient de contre-pression ou l'indice de productivité du fond de puits tel que déterminé pour les conditions d'essai au prorata.

\* Tête de puits Indiquer le coefficient de contre-pression de la tête de puits, le cas échéant, tel qu'il a été déterminé pour les conditions de l'essai au prorata.

**Remarque : Veuillez indiquer sur la copie papier de la NF-S1a si la productibilité des puits est exprimée en termes de « coefficient de contre-pression » ou d'« indice de productivité », en précisant les unités utilisées en conséquence. Le coefficient de contre-pression ou les indices de productivité déterminés par l'essai au prorata doivent correspondre à ceux déterminés par l'essai à taux multiples. En cas d'écart important, l'exploitant devra rétablir des coefficients de contrepression ou des indices de productivité valides, soit en vérifiant la pression du réservoir, soit en effectuant des essais à taux multiples. Les unités du coefficient de contre-pression sont les suivantes : m<sup>3</sup> /j/kPa lorsque la méthode de la pression delta est utilisée, et (10-6 ) m<sup>3</sup> /j/kPa2n lorsque la méthode de la pression delta au carré est utilisée. Les unités des indices de productivité sont les m<sup>3</sup> /j/kPa.**

#### **Résumé de la production principale :**

**rapport.**

Indiquer sous la rubrique « Résumé de la production principale » les détails propres à la production totale estimée pour le puits et associée à l'essai au prorata en question.

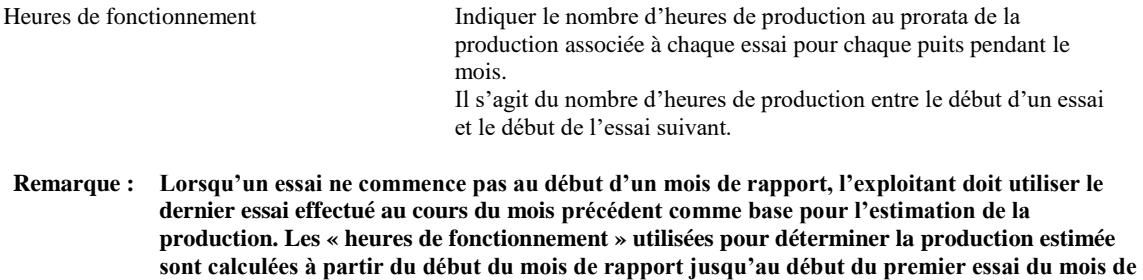

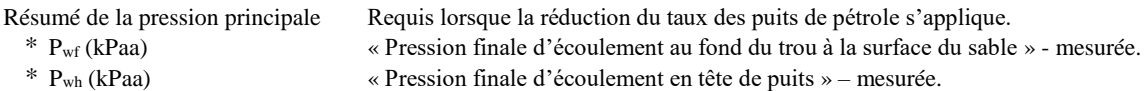

#### **Remarque : Pwf et Pwh représentent les pressions finales réalisées pendant la période de production principale avant le début de l'essai suivant.**

Production estimée

- \* Pétrole/condensat (m<sup>3</sup>) Production estimée de pétrole/condensat pour la période d'essai.
- \* Gaz (10<sup>3</sup> m<sup>3</sup> ) Production estimée de gaz pour la période d'essai.
- \* Eau (m<sup>3</sup> ) Production estimée d'eau pour la période d'essai.
- **Remarque : La production estimée représente la production de pétrole, de gaz et d'eau associée aux « heures de production » d'un essai à l'autre pour le mois de rapport. La somme de la production estimée au cours du mois doit être égale à celle indiquée sur le relevé mensuel de production NF-S1.**

**Lorsque la réduction de taux pour les puits de pétrole s'applique, la production estimée de pétrole peut être simplement calculée comme la somme de :**

- **\* la production estimée pendant les essais – basée sur le produit du débit stabilisé déclaré pour la période d'essai et le nombre d'heures pendant lesquelles le puits a été mis hors service pour les essais;**
- **\* la production estimée qui s'est produite une fois le puits remis en service – basée sur le produit du coefficient de contre-pression ou des indices de productivité et la différence entre la « pression du réservoir » et la « pression d'écoulement » sur le nombre de jours ([« heures de fonctionnement » – « durée de l'essai »]/24) où le puits est resté en production.**

**Lorsque la réduction de taux pour les puits de pétrole ne s'applique pas, la production estimée est simplement le produit du taux de débit stabilisé pour le fluide donné et du nombre de jours de production entre les tests correspondant au nombre d'heures indiquées dans la rubrique « Heures de fonctionnement ».**

**La production estimée de gaz ou d'eau est obtenue en multipliant la production estimée de pétrole pour la période d'essai par la proportion gaz-pétrole ou la proportion eau-pétrole telle que mise à l'essai.**

**Remarque : Indiquer les totaux des « heures de fonctionnement » et de la « production estimée » pour chaque puits de production dans l'espace prévu à cet effet sur la feuille de calcul.**

**NF-S2 Relevé mensuel de disposition**

**NF-S2**

# **RELEVÉ MENSUEL DE DISPOSITION**

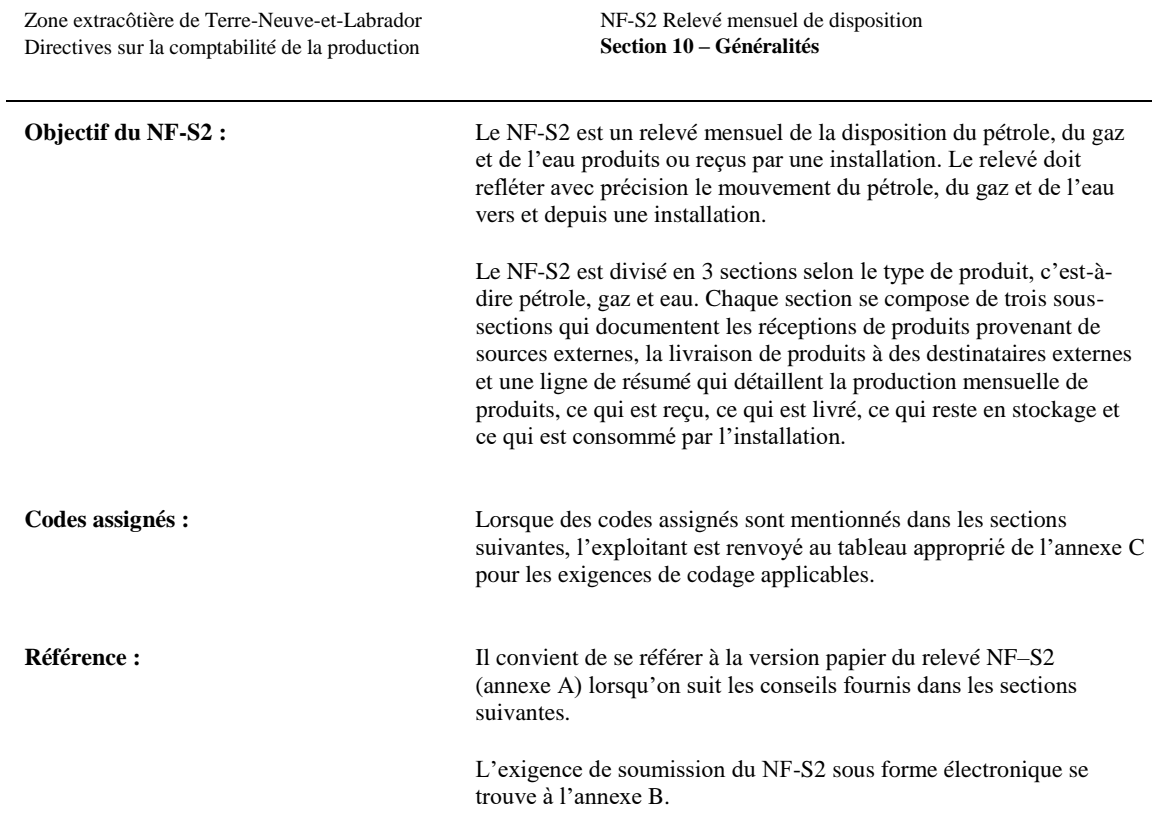

NF-S2 Relevé mensuel de disposition **Section 20 – Détermination**

#### **Détermination de l'en-tête :**

Nom et adresse de l'exploitant Indiquer le nom et l'adresse postale de l'exploitant de l'installation.

Détails du mois de rapport : Se reporter à l'annexe C – Tableau (a) pour le codage applicable.

- \* Année Indiquer l'année du rapport sous la forme d'un nombre à 4 chiffres.
- \* Mois Indiquer le mois du rapport (de 01 à 12).
- \* Exploitant Indiquer le code alphanumérique attribué à l'exploitant.
- \* Champ Indiquer le code alphanumérique attribué au champ.
- \* Région Indiquer le code alphanumérique attribué à la région.
- \* Installation Indiquer le code alphanumérique attribué à l'installation.

Détails du mois de modification :

- \* Année Indiquer l'année de la modification sous la forme d'un nombre à 4 chiffres.<br>Nois Indiquer la mois de la modification (de 01 à 12).
- Mois Indiquer le mois de la modification (de 01 à 12).
- \* Jour Indiquer le jour de la modification (de 01 à 31).
- \* Code Indiquer le code de modification à deux chiffres applicable pour indiquer la raison principale de la modification :

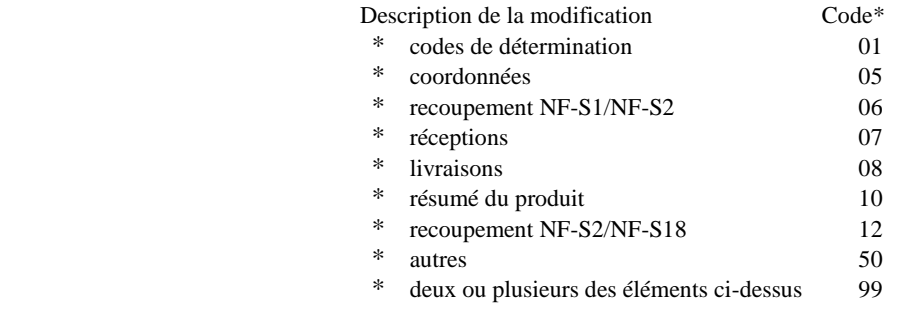

- **Remarque : Un seul code peut être utilisé en association avec un relevé modifié ou sa feuille de calcul associée. Si le NF-S2 et la NF-S2a doivent être modifiés et qu'il existe plus d'une raison (code) pour ce changement, utiliser le code 99 à la fois sur la déclaration et la feuille de calcul telles qu'elles sont soumises et sur le document numérique concerné qui est modifié.**
- Page de . Applicable uniquement aux soumissions sur papier. Indiquer le numéro de la page en cours par rapport au nombre total de pages de 8 1/2 pouces par 14 pouces (paysage) soumises.

# **Détermination des personnes-ressources :**

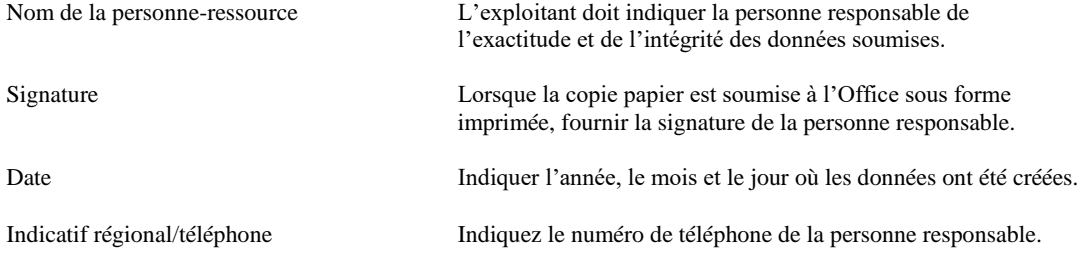

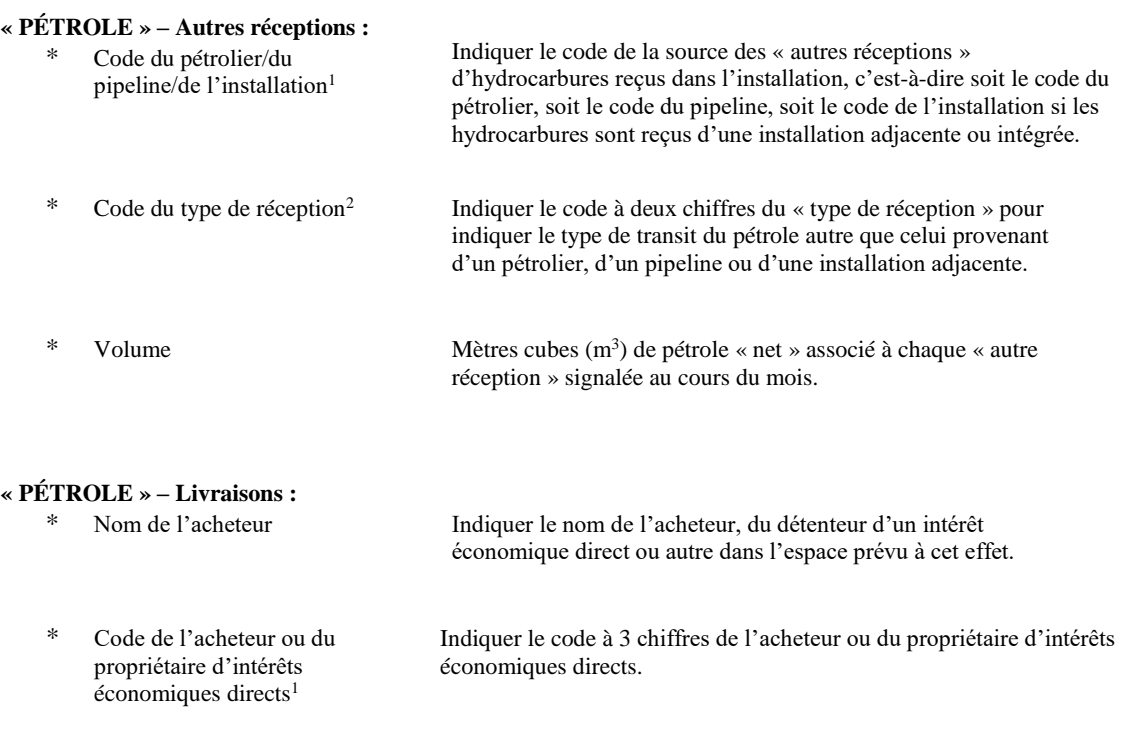

\* Code du pétrolier/du pipeline/de l'installation<sup>1</sup> Indiquer le code identifiant le destinataire de chaque livraison de pétrole; c'est-à-dire soit le code du pétrolier, soit le code du pipeline, soit le code de l'installation si le pétrole est livré à une installation contiguë ou intégrée.

**Remarque : Lorsqu'un pétrolier est utilisé par un certain nombre d'acheteurs ou d'exploitants pour effectuer un transport combiné de pétrole brut, l'exploitant de l'installation doit indiquer sur le NF-S2 le volume net de pétrole brut attribué à chaque acheteur ou exploitant. Toutes les livraisons d'hydrocarbures attribuées à un « acheteur ou à un propriétaire d'intérêts économiques directs » spécifique doivent être additionnées lorsque le nom du pétrolier est commun.**

Code du type de livraison $2$ Indiquer le code à deux chiffres du « type de livraison » pour désigner le type de transaction de flux d'hydrocarbures autre que vers un pétrolier, un pipeline ou une installation adjacente. Les transactions peuvent inclure :

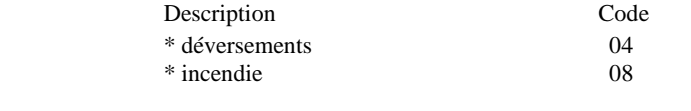

\* Volume Mètres cubes (m<sup>3</sup> ) de pétrole « net » associé à chaque « livraison » signalée au cours du mois.

#### **Remarque : Ne pas indiquer le « nom de l'acheteur/code du propriétaire d'intérêts économiques directs », le « code de l'acheteur ou du propriétaire d'intérêts économiques directs » ou le « code du pétrolier/du pipeline/de l'installation » pour les volumes auxquels est attribué un « code de type de livraison ».**

<sup>1</sup> Se référer à l'annexe C – tableau (a) pour les désignations de codage valides.

<sup>2</sup> Se reporter à l'annexe C – tableau (d) pour les désignations de codage supplémentaires qui peuvent s'appliquer.

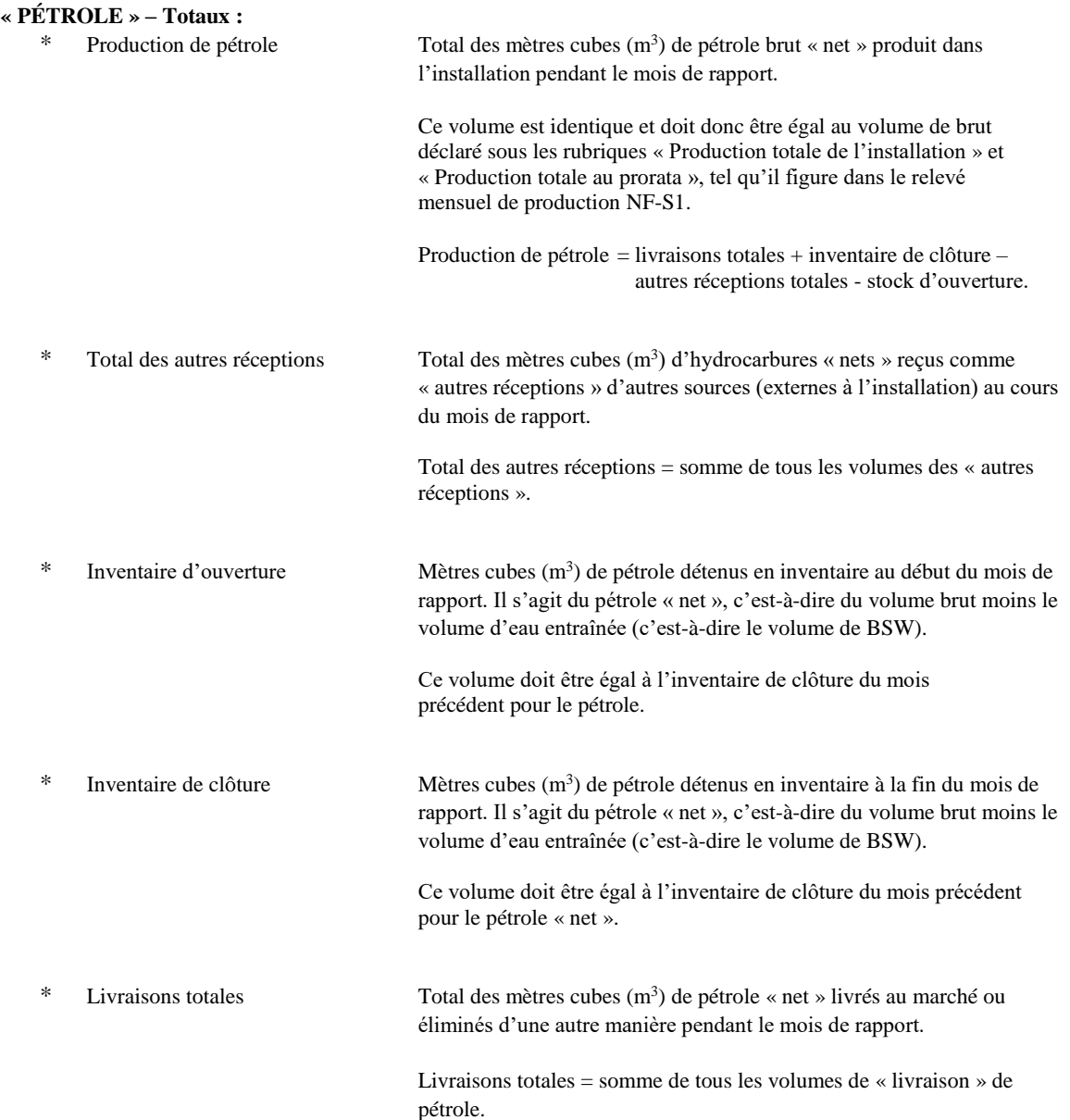

NF-S2 Relevé mensuel de disposition **Section 40 – Section relative au gaz**

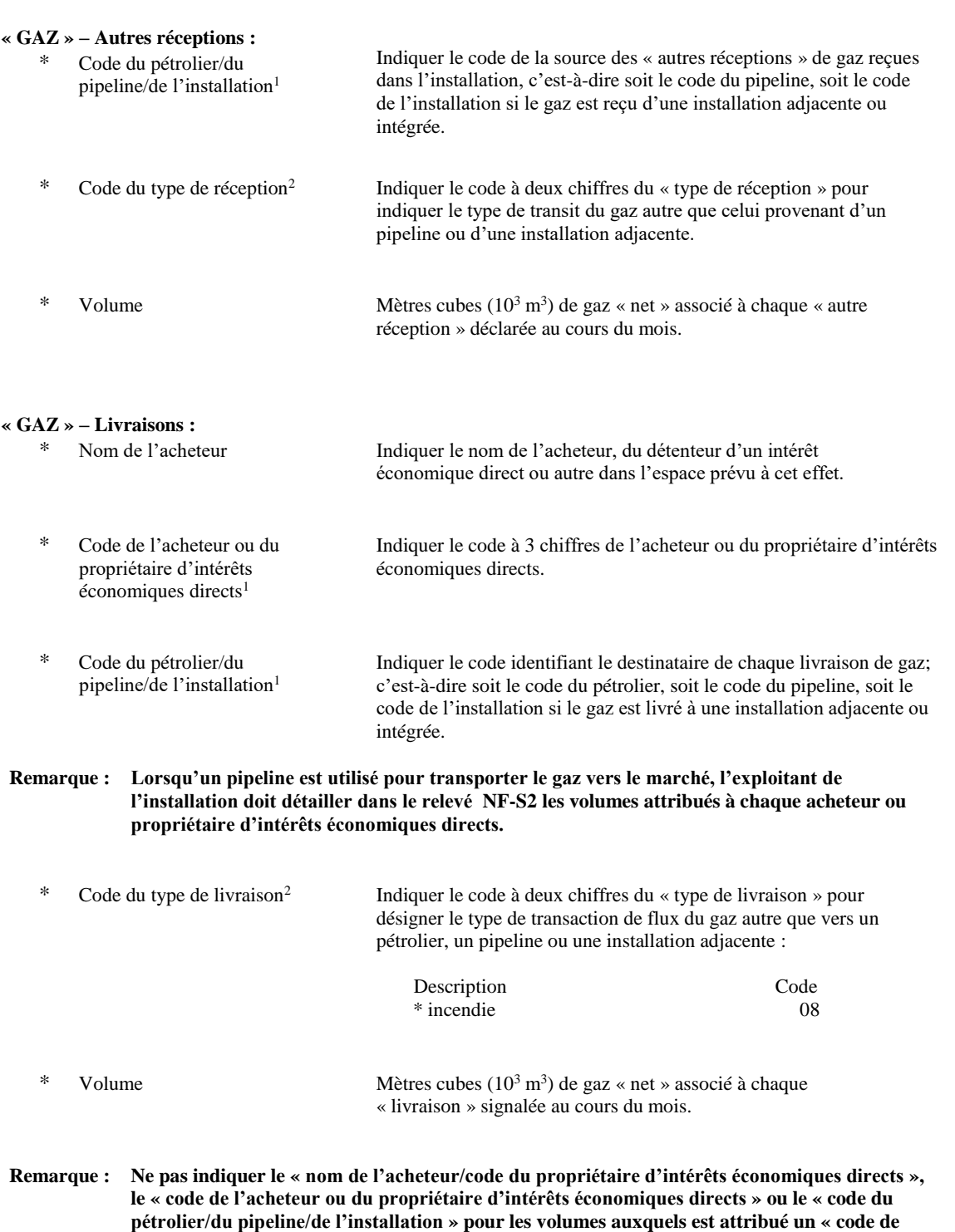

<sup>1</sup> Se référer à l'annexe C – tableau (a) pour les désignations de codage valides.

**type de livraison ».**

<sup>2</sup> Se reporter à l'annexe C – tableau (d) pour les désignations de codage supplémentaires qui peuvent s'appliquer.

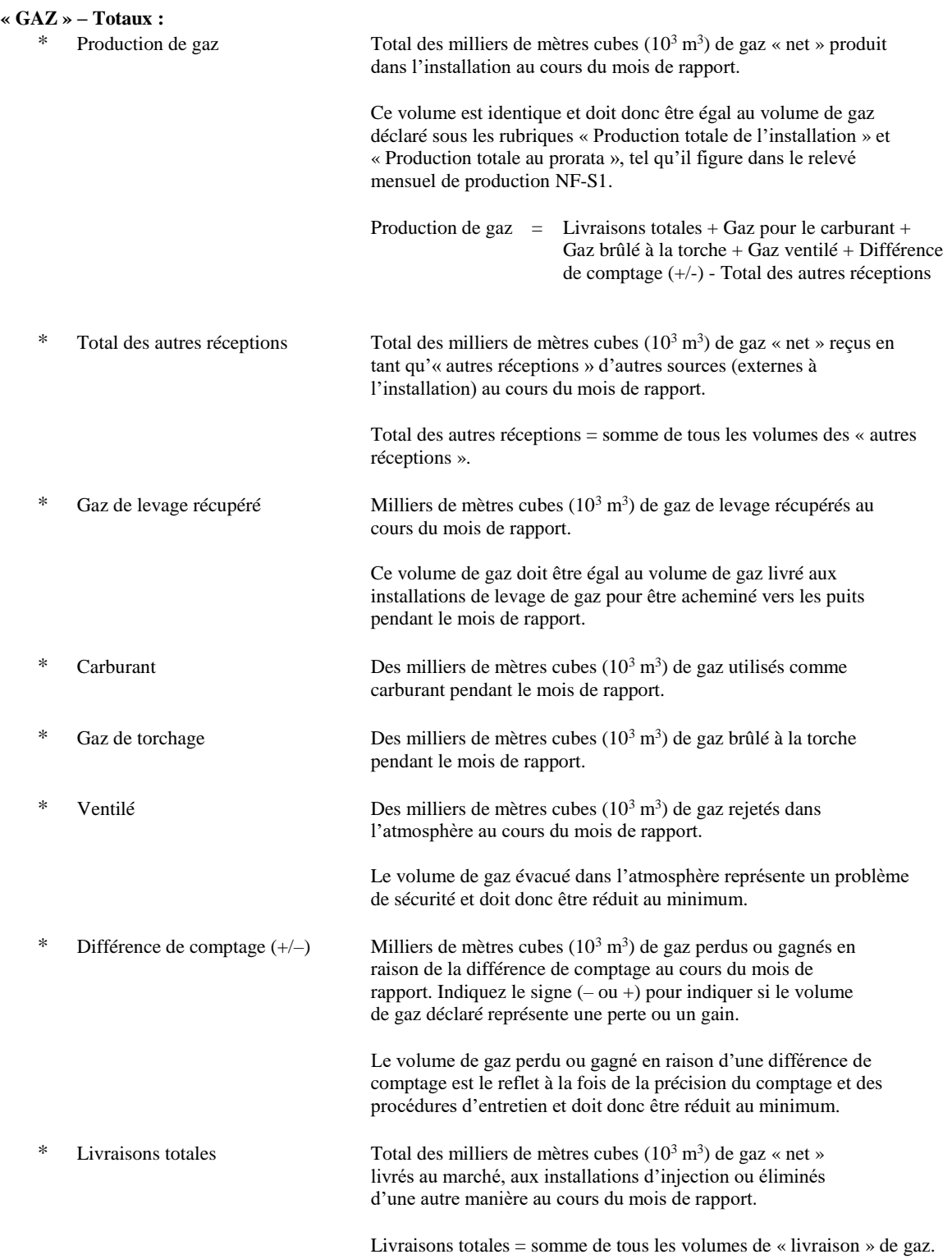

NF-S2 Relevé mensuel de disposition **Section 50 – Section relative à l'eau**

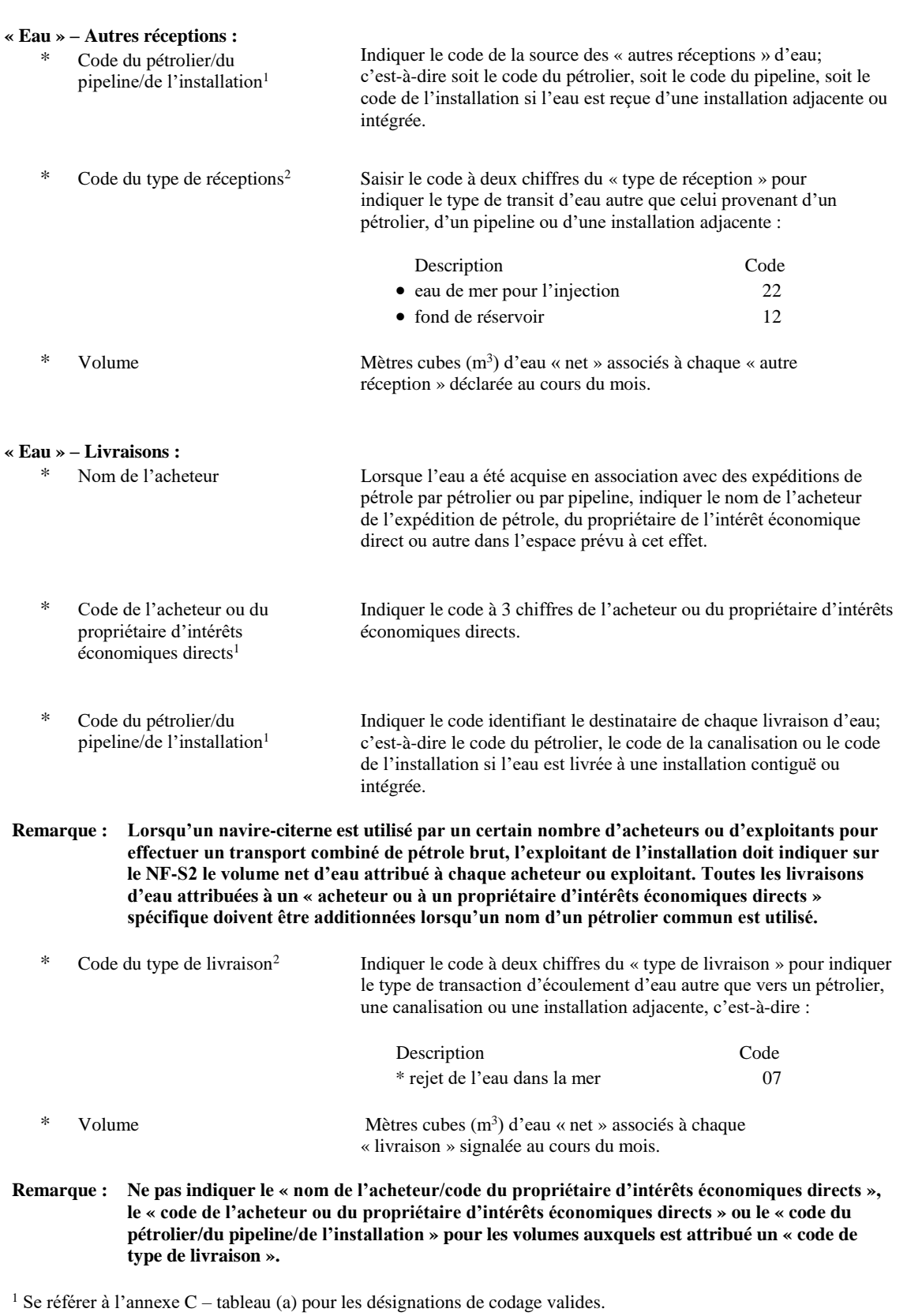

<sup>2</sup> Se référer à l'annexe C – tableau (d) pour les désignations de codage valides.

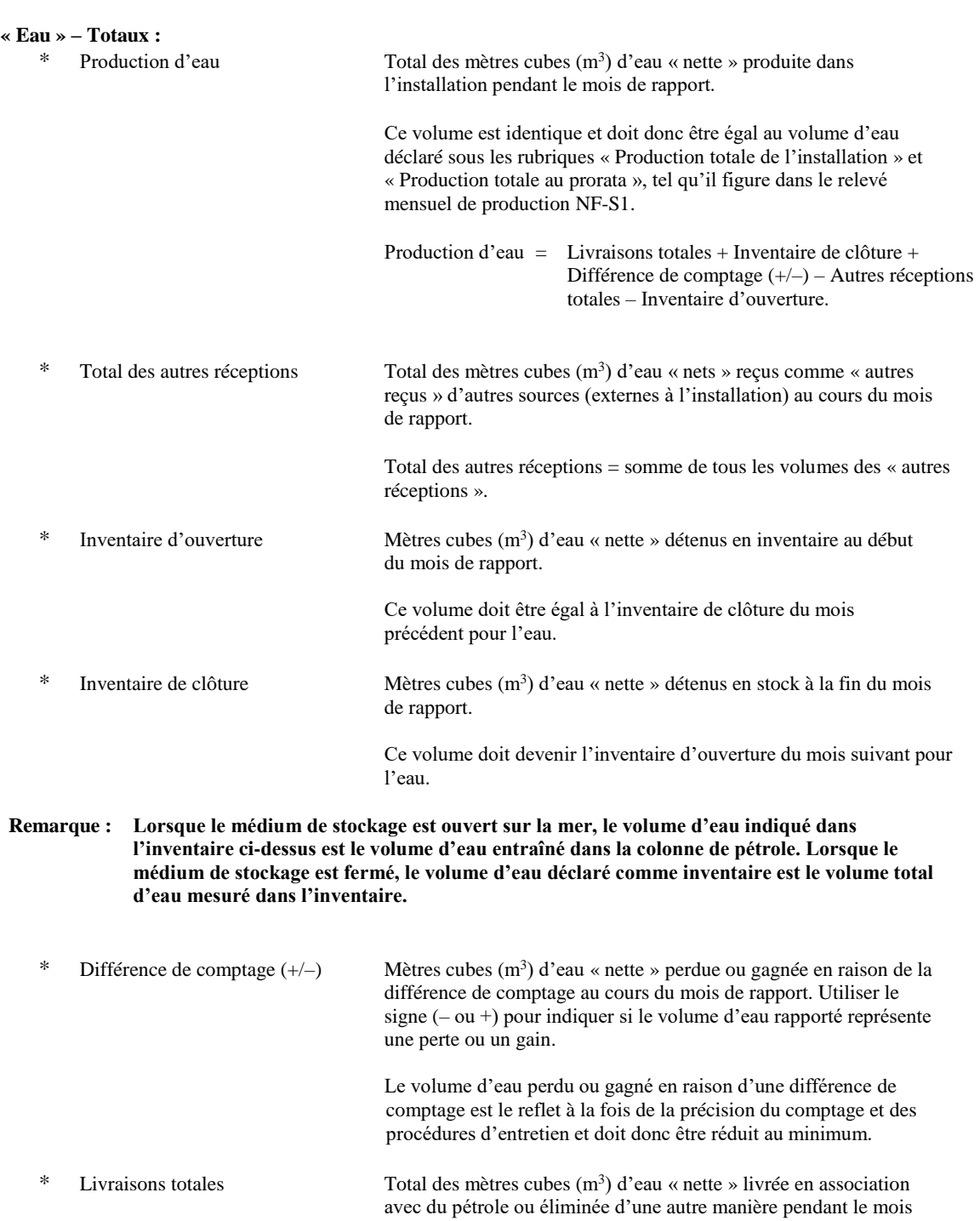

« livraison » d'eau.

de rapport. Livraisons totales = somme de tous les volumes de

**NF-S2a Feuille de calcul mensuelle des détails sur les pétroliers**

**NF-S2a**

# **FEUILLE DE CALCUL MENSUELLE DES DÉTAILS DU PÉTROLIER**

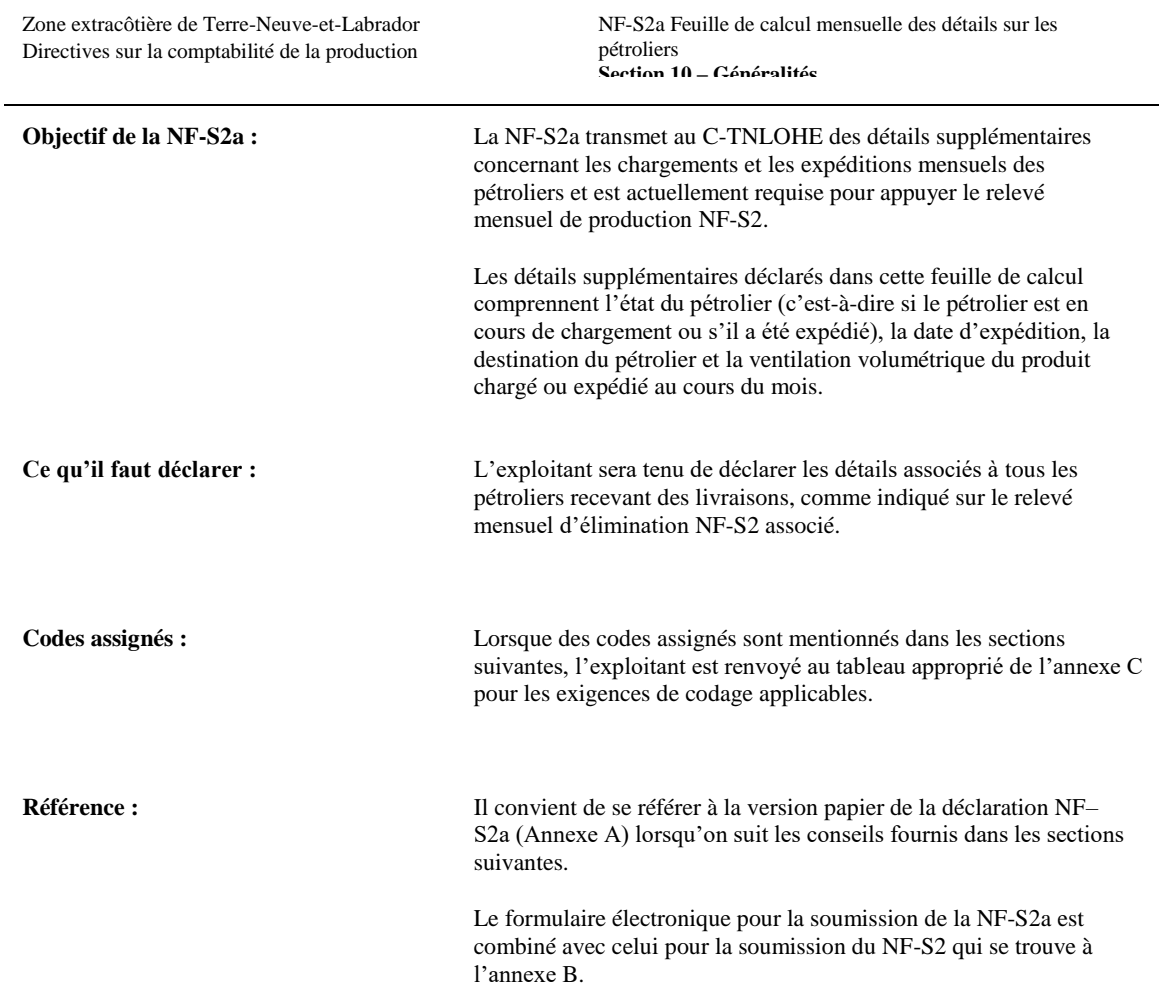

### **Détermination de l'en-tête :**

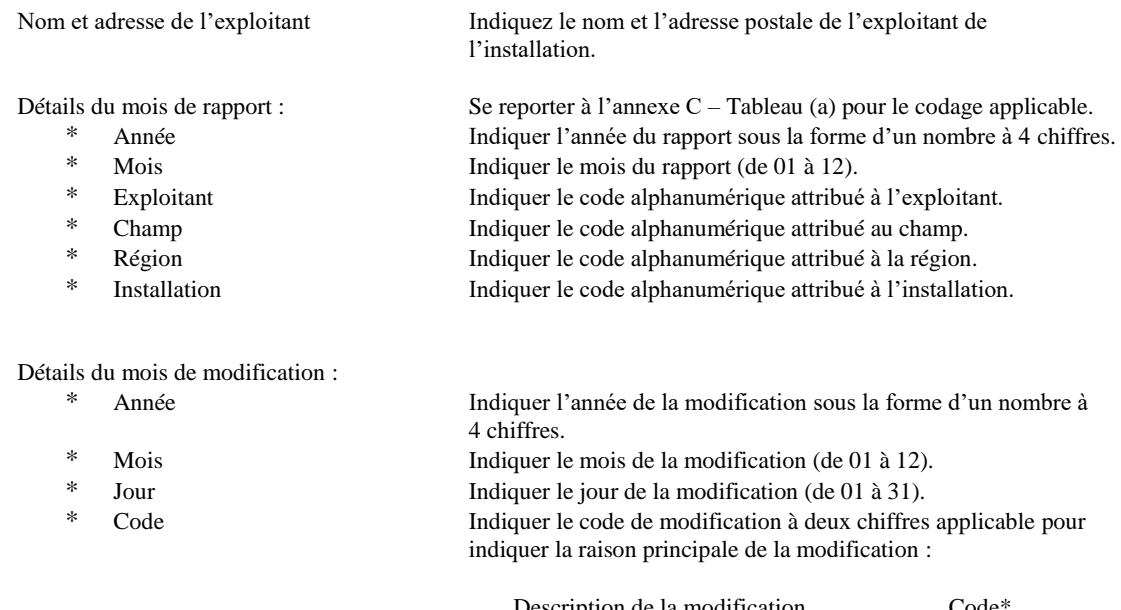

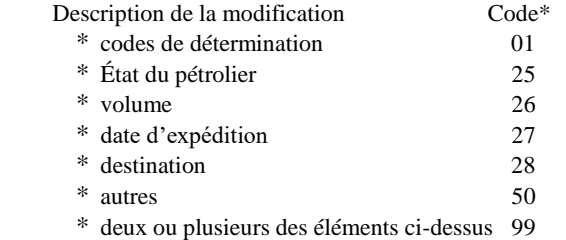

**Remarque : Un seul code peut être utilisé en association avec un relevé modifié ou sa feuille de calcul associée. Si le NF-S2 et la NF-S2a doivent être modifiés et qu'il existe plus d'une raison (code) pour ce changement, utiliser le code 99 à la fois sur le relevé et la feuille de calcul tel qu'ils sont soumis et sur le document numérique concerné qui est modifié.**

Page de . Applicable uniquement aux soumissions sur papier. Indiquer le numéro de la page en cours par rapport au nombre total de pages de 8 1/2 pouces par 14 pouces (paysage) soumises.

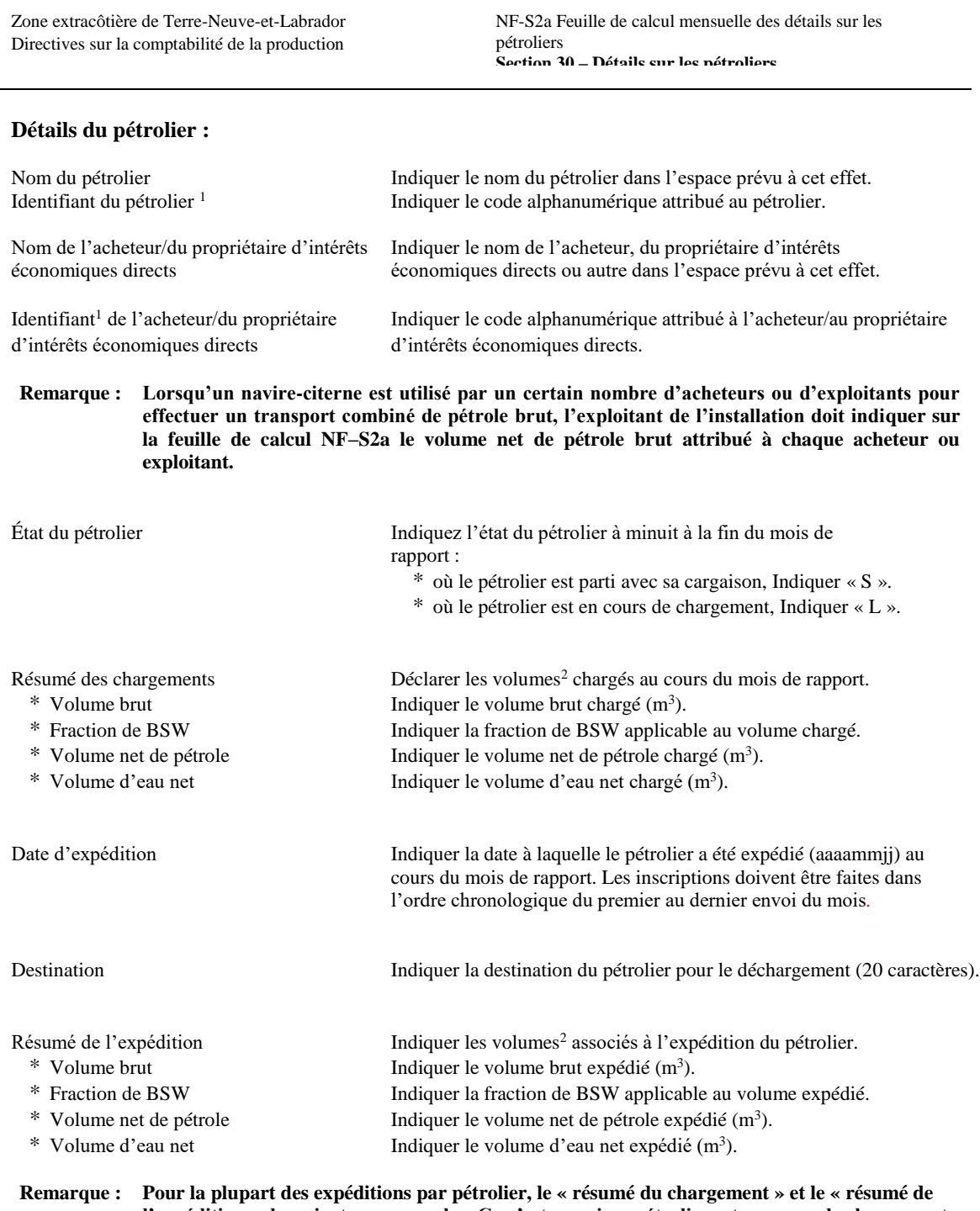

**l'expédition » devraient correspondre. Ce n'est que si un pétrolier est en cours de chargement à minuit à la fin du mois de rapport que ces résumés seront différents. Dans ce cas, il convient de déclarer le volume chargé jusqu'à minuit. Ce volume doit correspondre au volume livré au pétrolier sur le NF-S2 pour le mois de rapport. Le champ « État du pétrolier » doit indiquer que le pétrolier est en cours de chargement et, par conséquent, les champs « Date d'expédition », « Destination » et « Résumé de l'expédition » doivent rester en blanc. Pour le mois suivant, la NF-S2a devrait indiquer le volume supplémentaire chargé avant l'expédition, et le volume expédié refléterait les volumes combinés chargés sur le pétrolier pendant les deux mois.**

<sup>&</sup>lt;sup>1</sup> Se référer au tableau (a) – Annexe C pour les désignations de codage valides.

<sup>2</sup> Répartir les volumes sur la base du pourcentage de chaque détenteur d'intérêts dans l'expédition.

**NF-S18 Feuille de calcul mensuelle des détails sur les pétroliers**

**NF-S18**

# **RELEVÉ MENSUEL D'INJECTION/D'ÉVACUATION**

NF-S18 Relevé mensuel d'injection/d'évacuation **Section 10 – Généralités**

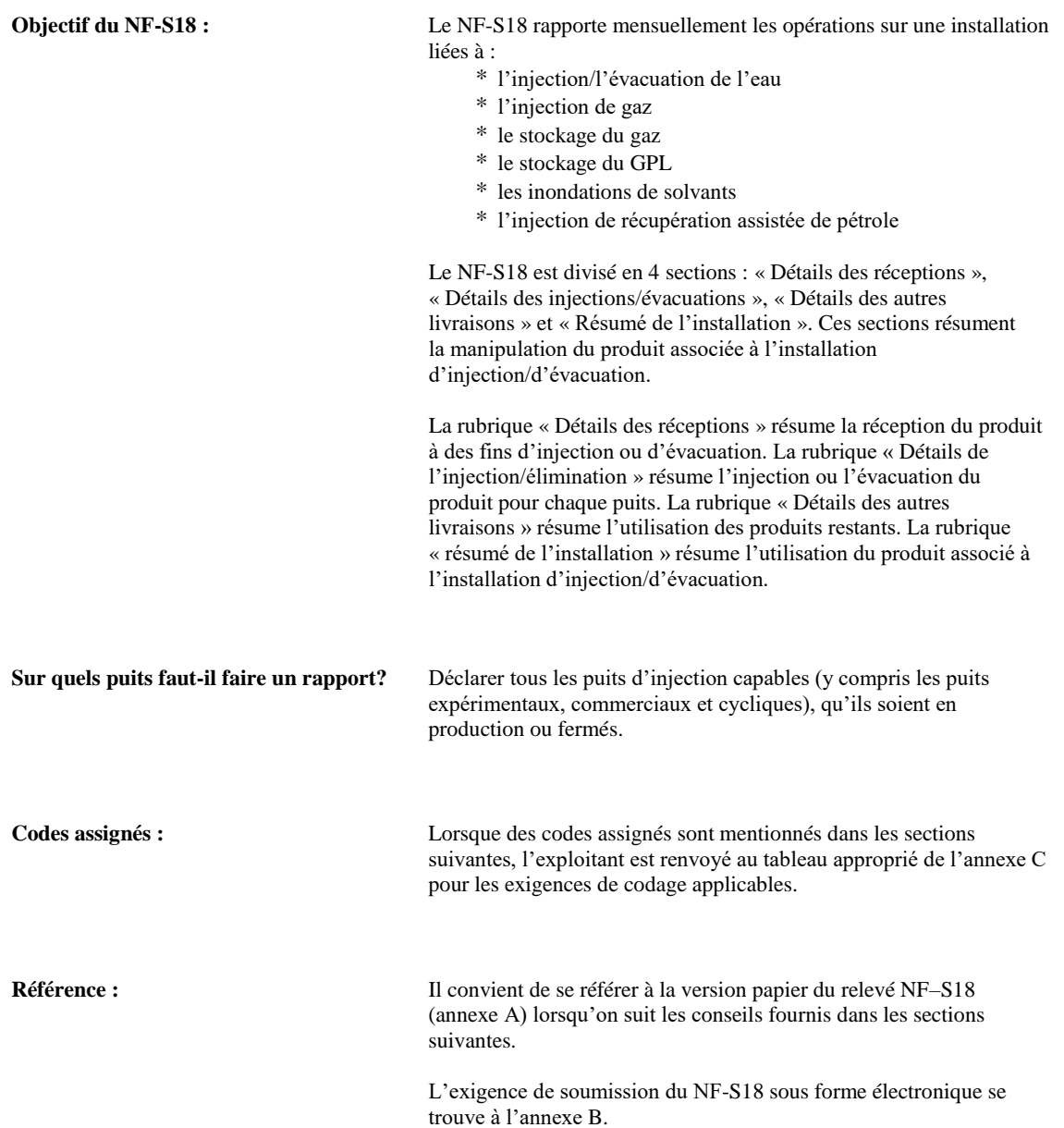
NF-S18 Relevé mensuel d'injection/d'évacuation **Section 20 – Détermination**

#### **Détermination de l'en-tête :**

Nom et adresse de l'exploitant Indiquer le nom et l'adresse postale de l'exploitant de l'installation.

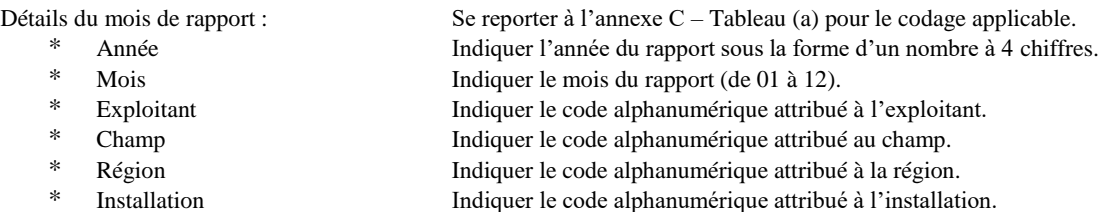

#### Détails du mois de modification :

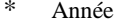

Indiquer l'année de la modification sous la forme d'un nombre à 4 chiffres.

\* Mois Indiquer le mois de la modification (de 01 à 12).

- \* Jour Indiquer le jour de la modification (de 01 à 31).
- \* Code Indiquer le code de modification à deux chiffres applicable pour

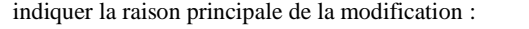

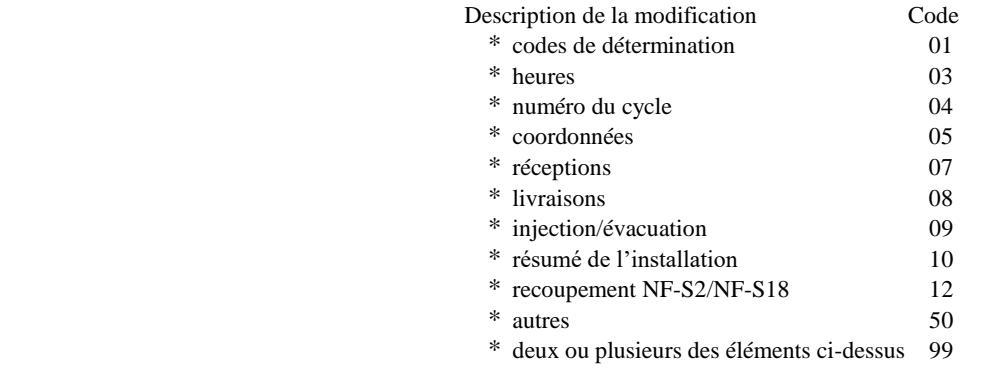

**Remarque : Un seul code peut être utilisé en association avec un relevé modifié ou sa feuille de calcul associée. Si le NF-S et le NF-S18 nécessitent tous deux des modifications et qu'il existe plus d'une raison (code) pour ce changement, utiliser le code 99 sur le relevé tel qu'il est soumis et sur le dossier numérique concerné qui est modifié.**

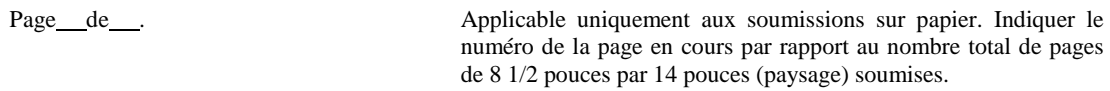

# **Détermination des personnes-ressources :** Nom de la personne-ressource L'exploitant doit indiquer la personne responsable de l'exactitude et de l'intégrité des données soumises. Signature Lorsque la copie papier est soumise à l'Office sous forme imprimée, fournir la signature de la personne responsable. Date Indiquer l'année, le mois et le jour où les données ont été créées. Indicatif régional/téléphone Indiquez le numéro de téléphone de la personne responsable.

NF-S18 Relevé mensuel d'injection/d'évacuation **Section 30 – Détails des réceptions**

## **Détails des réceptions**

Identifiant du puits et du gisement\* se reporter au tableau (b) – Annexe C pour le codage applicable.

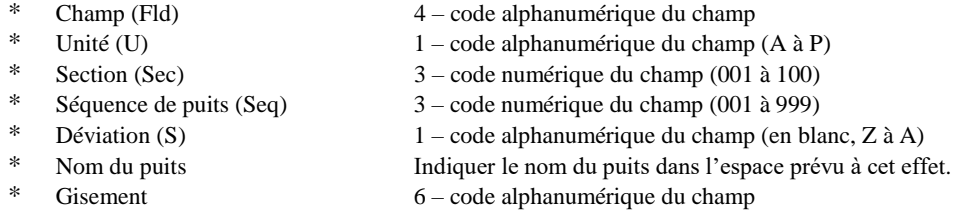

#### **\* N'utiliser que lorsque le volume de réception provient directement d'un puits.**

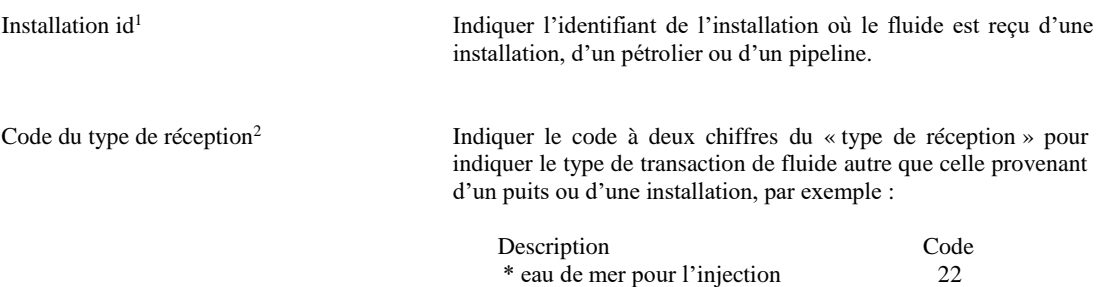

### **Remarque : Une seule des trois catégories ci-dessus (identifiant du puits et du bassin, identifiant de l'installation, code du type de réception) doit être utilisée pour un « volume de réception » donné.**

Code du fluide de réception<sup>3</sup> Indiquer le code à deux chiffres du fluide de réception pour indiquer le type de fluide reçu par l'installation au cours du mois de rapport. Les fluides typiques reçus comprennent :

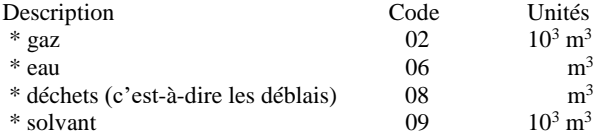

Volume de réception Indiquer le volume de fluide reçu de chaque source. Rapport en m<sup>3</sup> ou 10<sup>3</sup> m<sup>3</sup> correspondant aux unités du type de fluide.

<sup>1</sup> Se reporter à l'annexe C – tableau (a) pour les désignations de codage valides.

<sup>2</sup> Se reporter à l'annexe C – tableau (d) pour les désignations de codage supplémentaires qui peuvent exister.

 $3$  Se reporter à l'annexe C – tableau (e) pour les désignations supplémentaires de codage des fluides.

NF-S18 Relevé mensuel d'injection/d'évacuation **Section 30 – Détails des réceptions (suite)**

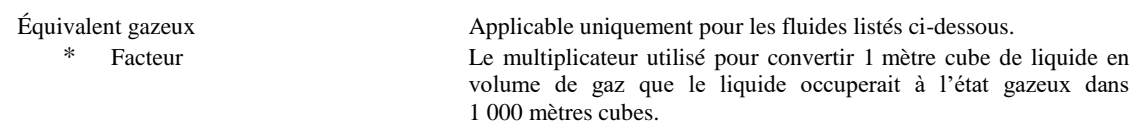

\* accessible dans le livre de données de la NGPSA

- \* la précision minimale requise est de 3 décimales
- \* applicable uniquement aux fluides suivants :

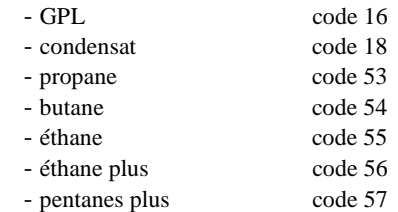

Le facteur d'équivalence en gaz doit être basé sur l'analyse d'un échantillon représentatif du fluide reçu. L'analyse et le facteur doivent en outre être mis à jour chaque année ou plus fréquemment si la composition varie.

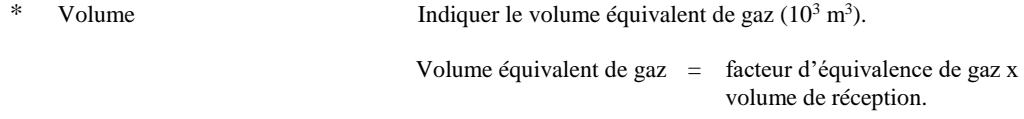

## **Détails de l'injection/l'évacuation :**

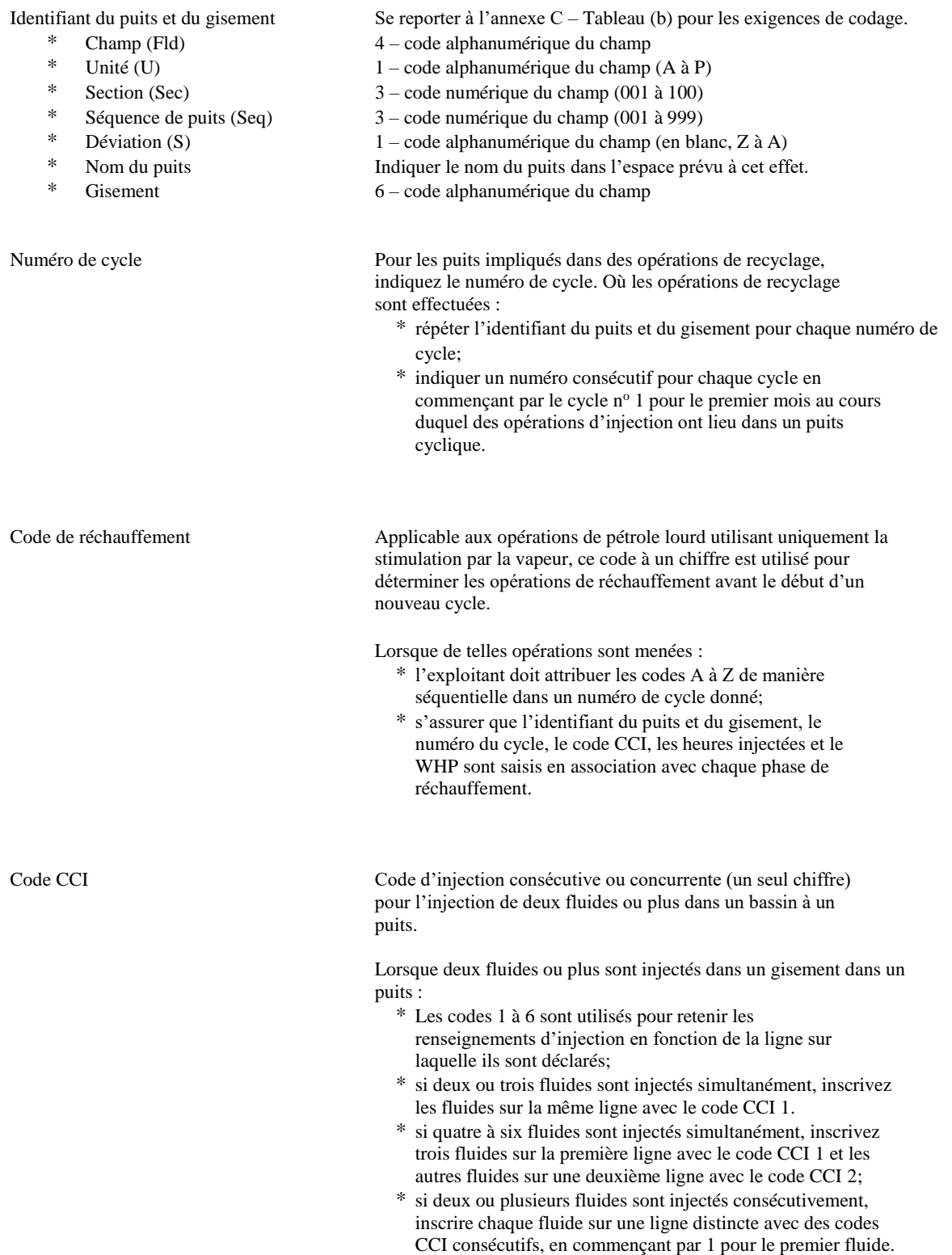

**Remarque : Le code CCI est laissé en blanc si le puits n'injecte qu'un seul fluide au cours du mois.**

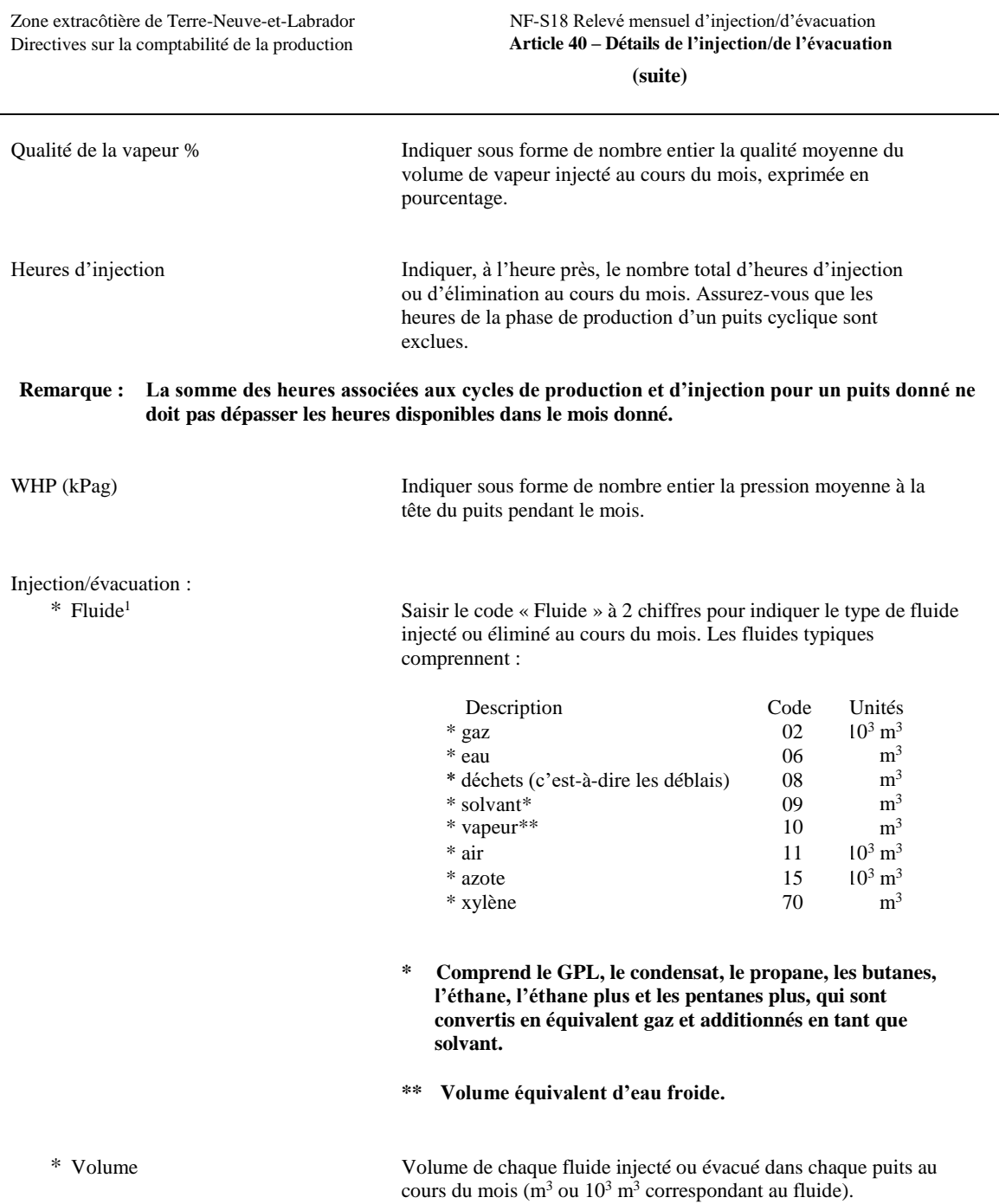

 $^1$  Se reporter à l'annexe C – tableau (e) pour les désignations supplémentaires de codage des fluides.

## **Détails des autres livraisons :**

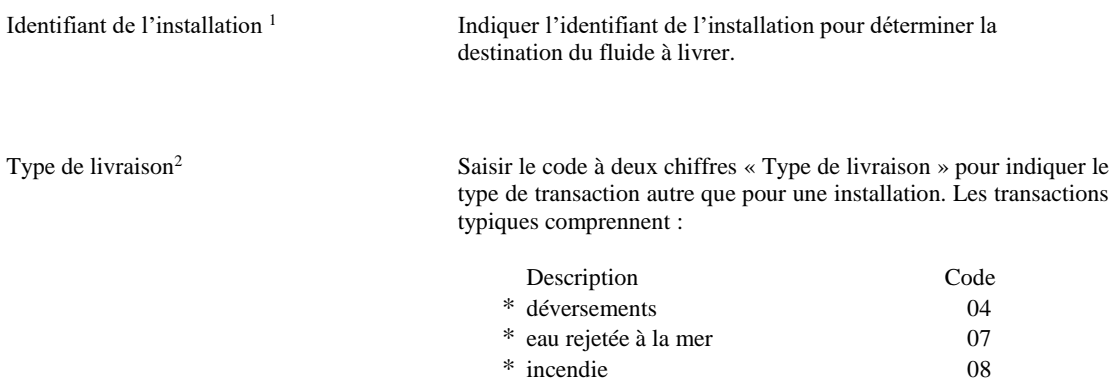

#### **Remarque : Indiquer soit l'« identifiant de l'installation », soit le « Type de livraison », mais pas les deux, en association avec un volume de livraison donné.**

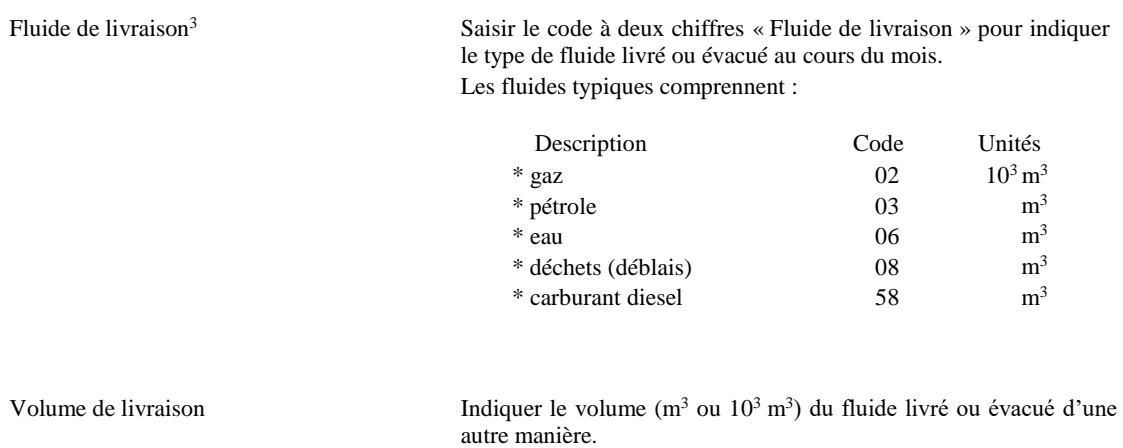

<sup>1</sup> Se reporter à l'annexe C – tableau (a) pour les exigences de codage valides pour les installations.

<sup>2</sup> Se reporter à l'annexe C – tableau (d) pour les désignations de codage supplémentaires qui peuvent exister.

<sup>3</sup> Se reporter à l'annexe C – tableau (e) pour des désignations de codage supplémentaires pour le type de fluide.

## **Résumé de l'installation :**

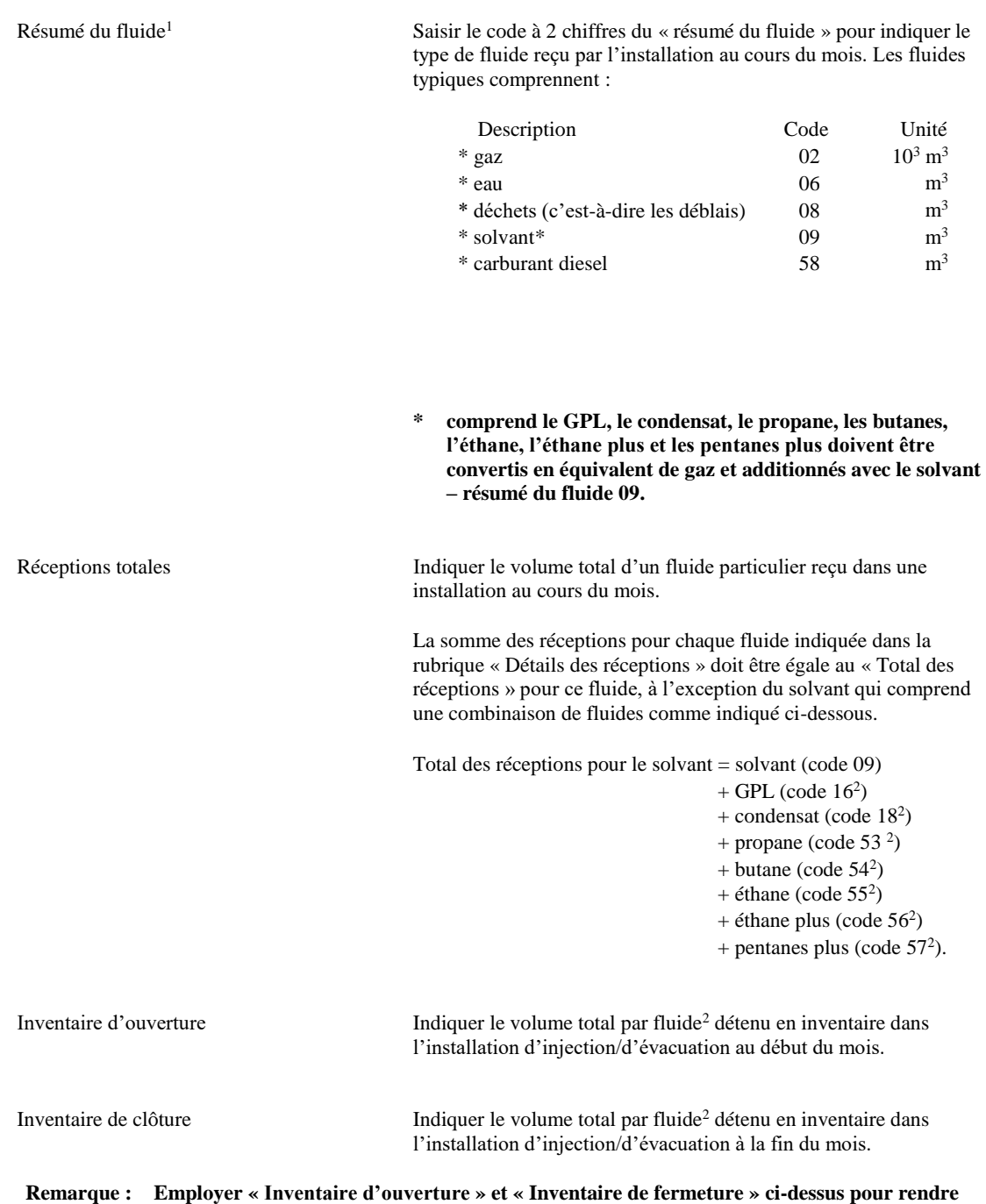

**compte de l'entreposage des fluides nécessaires à l'injection.**

<sup>&</sup>lt;sup>1</sup> Se reporter au tableau (e) – Annexe C pour les désignations de codes de fluide supplémentaires.

<sup>2</sup> Les inventaires de GPL, de condensat, de propane, de butane, d'éthane, d'éthane plus, de pentanes plus sont rapportés en volumes d'équivalent gaz comme solvant, résumé du fluide 09.

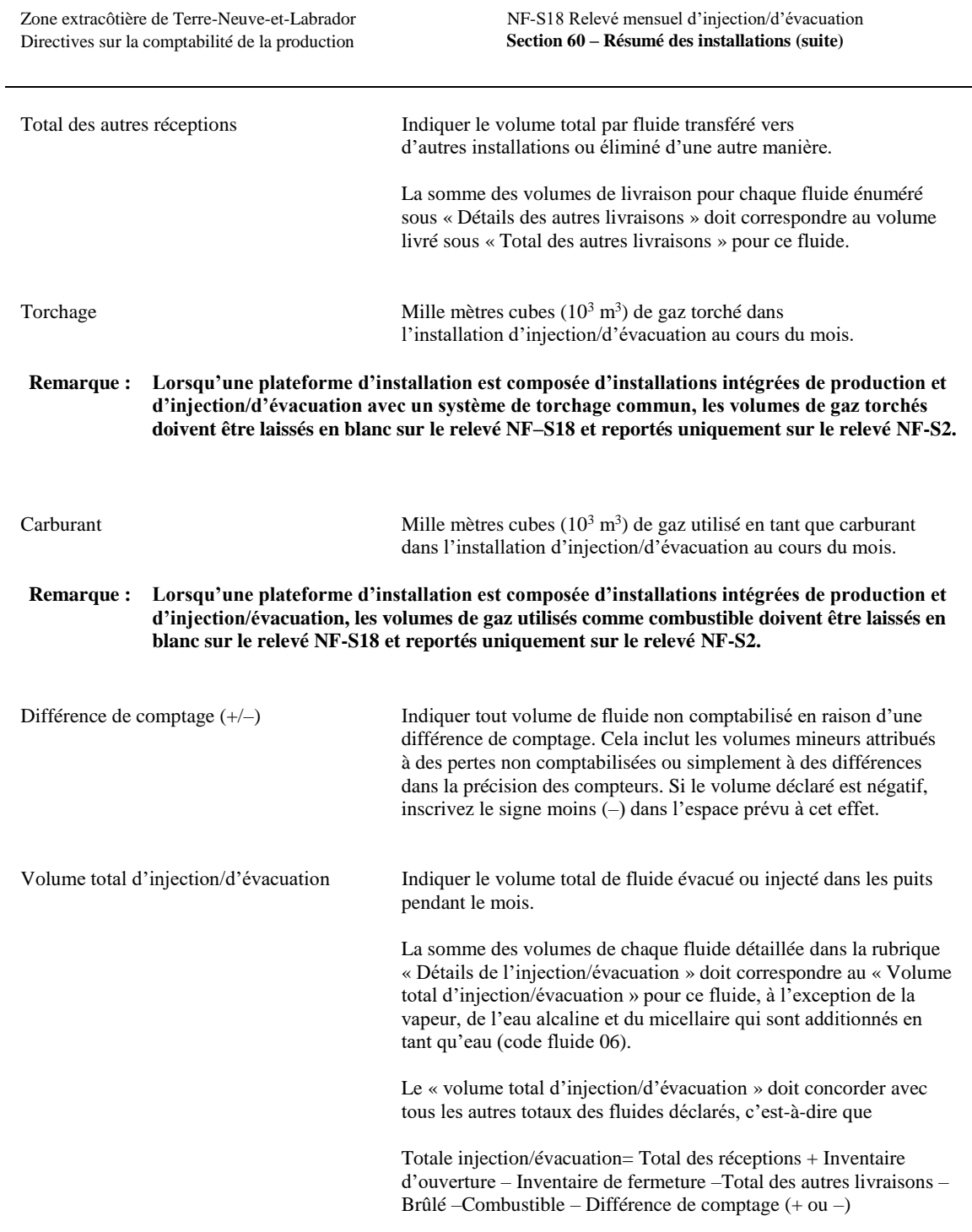

**ANNEXE A**

## **FORMAT POUR LA SOUMISSION D'UNE COPIE PAPIER AU C-TNLOHE**

### **Introduction :**

Cette section contient les formats prescrits pour la soumission sur papier des relevés mensuels et des feuilles de calcul NF-S1, NF-S1a, NF-S2, NF–S2a et NF-S18 au C-TNLOHE.

#### **Les données contenues dans les relevés et les feuilles de travail de l'annexe A ont été fabriquées et sont fournies à des fins d'illustration et comme base pour permettre à un exploitant de vérifier la conformité des données qu'il soumet à l'Office sur support papier et électronique avant la mise en production d'un champ.**

Exigences générales applicables à tous les relevés ou feuilles de calcul :

\* Les formats fournis servent de modèles à partir desquels un exploitant doit concevoir son système de déclaration. Chaque relevé ou feuille de calcul comprend des renseignements d'en-tête, une ou plusieurs sections de données propres à la déclaration ou à la feuille de calcul, et des coordonnées.

L'en-tête situé en haut de chaque page indique l'exploitant, l'année/mois de production, le champ, la région, l'installation, l'état des modifications et le numéro de page. L'« en-tête » doit être répété sur chaque page du relevé ou de la feuille de calcul.

La partie concernant les données du relevé ou de la feuille de calcul est organisée en une ou plusieurs sections de « données ». Chaque section de « données » doit être remplie avant d'en commencer une autre avec des données récapitulatives, telles que des totaux fournis à la fin de chaque section de « données ».

La « personne-ressource » indique la personne désignée par l'exploitant comme responsable des données soumises au C-TNLOHE. La « personne-ressource » doit figurer à la dernière page du relevé ou de la feuille de calcul. Chaque relevé ou fiche de travail doit être signé par la personne responsable.

 Les soumissions sur papier doivent être faites sur du papier de 8 1/2 par 14 pouces (paysage) numéroté consécutivement en référence au nombre total de pages composant chaque relevé ou feuille de travail.

#### **L'exploitant doit soumettre le rapport mensuel concernant la production à l'Office au plus tard le 15<sup>e</sup> jour du mois suivant le mois de production.**

### **Scénario pour la mise à l'essai de la conformité des soumissions**

Ce « scénario de terrain » a été créé dans le but de tester la conformité d'un exploitant aux exigences de l'Office en matière de soumission en format « papier » et « électronique » avant la mise en production d'un champ. Le scénario est basé sur des données fictives pour un champ « ABC » produisant dans la région des Grands Bancs nord (NGB) au large de Terre-Neuve et du Labrador et exploité par l'exploitant « OPRT ». Le mois de production est le mois de mars 2000 au cours duquel le champ a commencé à produire. Le champ est entré en production avec 7 puits, 4 producteurs de pétrole, 2 injecteurs de gaz et 1 injecteur d'eau. Les relevés suggèrent une installation de production intégrée unique — ABCI01 avec une « installation d'injection » en ligne associée — ABCI01I.

L'exploitant est tenu de reproduire sur papier les trois relevés (NF-S1, NF-S2 et NF-S18) et les deux feuilles de calcul (NF-S1a, NF-S2a) figurant à l'annexe A, et de construire le fichier ASCII qui doit faire partie de la soumission mensuelle « électronique » à l'Office. L'objectif est de repérer et de corriger autant d'erreurs que possible dans le système de déclaration d'un exploitant avant de lancer la production. Les tests de conformité doivent commencer 3 mois avant la production prévue.

## **ANNEXE B**

## **FORMAT POUR LA SOUMISSION D'UNE COPIE ÉLECTRONIQUE** AU C-TNLOHE

#### **Introduction :**

Les pages suivantes mettent en évidence la structure des registres de données nécessaires à la soumission « électronique » des données NF–S1, NF-S2, NF-S18 et en plus des données NF-S1a et NF-S2a au C-TNLOHE. La soumission des données dans ce format est nécessaire pour alimenter la base de données de comptabilité de production du C-TNLOHE.

Les conseils suivants sont fournis :

- \* Le format à suivre pour la soumission « électronique » du rapport mensuel concernant la production à l'Office consistera en un seul fichier de données composé de registres de données qui constituent les relevés et les feuilles de calcul requis.
- \* Les données NF-S1, NF-S1a, NF-S2, NF-S2a et NF-S18 du mois de production en cours doivent être soumises dans un fichier de données distinct de celui des modifications soumises pour les mois précédents.
- \* Les règles suivantes s'appliquent à la création d'un fichier de données :
	- \* Le fichier de données doit être un fichier plat au format ASCII (texte uniquement), c'est-à-dire sans virgule ni décimale dans les registres de données;
	- \* Le fichier de données doit commencer par le registre d'en-tête (N000) propre à la date de création de ce fichier;
	- \* Les relevés pour l'année/mois de production doivent suivre la séquence des registres NF-S1 d'abord, puis des registres NF-S2 et enfin des registres NF-S18;
	- \* Lorsque des données de modification sont contenues dans un fichier de données, l'ensemble complet de données comprenant tous les relevés et les registres de feuilles de calcul associés doit être soumis, qu'il soit affecté ou non par les données de modification;
	- \* Dans chaque relevé, les registres de données doivent suivre la séquence appropriée, c'est-à-dire que les registres de données pour le relevé NF-S1 doivent suivre la séquence N011, N012, N015, se terminant par N019;
	- \* Ne pas inclure les registres de données lorsque les données n'existent pas;
	- Les registres de données qui constituent le fichier de données ne doivent pas dépasser 180 octets et se terminent par un seul retour de fin de ligne;
	- \* Chaque registre de données est généralement composé de plusieurs éléments de données. Un élément a une longueur fixe de tant de caractères ou d'octets et peut être de nature numérique ou alphanumérique. Les éléments de données numériques sont justifiés à droite, tandis que les éléments de données alphanumériques sont justifiés à gauche. Un élément de données numériques aura un format de 9(x) v9 (y), « x » représentant le nombre de positions avant la décimale et « y » représentant le nombre de positions après la décimale. La somme « x » + « y » doit être égale à la longueur de l'élément de données. Un élément de données alphanumériques aura le format  $X(x)$ , « x » représentant la longueur de l'élément de données. Tous les éléments de données alphanumériques doivent être en majuscules lorsque l'élément de données représente un identifiant ou un code;
	- \* Lorsque des codes sont requis, veuillez vous assurer que le nombre de chiffres requis est indiqué;
	- \* Le fichier de données doit être terminé par un seul retour de fin de ligne.
- \* Le fichier de données doit être soumis à l'Office sur disque compact ou par courrier électronique.
- \* L'exploitant doit vérifier chaque mois l'exactitude et le contenu du fichier de données avant de le soumettre au C-TNLOHE.

Un exemple de « fichier de données » tel que requis par le C-TNLOHE est fourni à la fin de l'annexe B. Ce « fichier de données » représente les données réelles soumises par l'exploitant du champ Hibernia en rapport avec le mois de production de mars 1999 pour ce champ*.*

#### **Remarque : Tous les exploitants devront vérifier la conformité de leur système de déclaration avec les exigences de l'Office en la matière. Veuillez vous reporter à l'annexe A pour connaître la base de l'essai de conformité aux exigences de l'Office.**

## Directives sur la comptabilité de la production **Registre d'en-tête (type de registre N000)**

**'Header Record' (N000)**

Chaque fichier de données doit contenir un registre d'en-tête (type de registre N000) qui indiquera la date et l'heure de création du fichier ainsi que le nom de la société et l'année de traitement et le mois en cours à des fins de traitement.

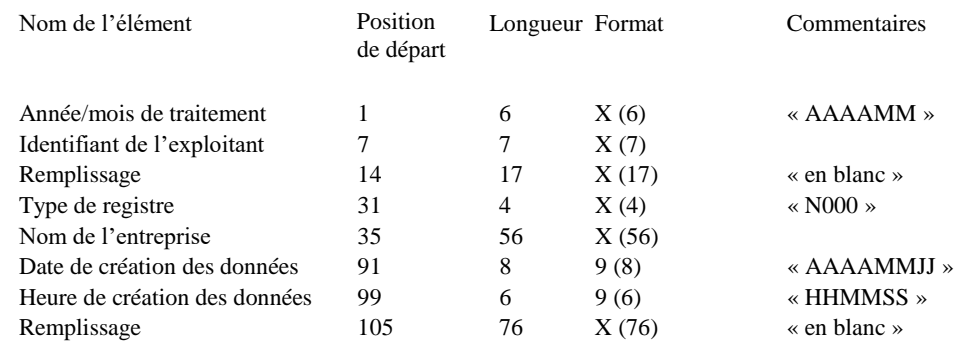

**Remarque : La « date de création des données » et l'« heure de création des données » sont uniques au fichier de données tel que créé ou modifié. La « date de création des données » ne peut pas précéder la saisie de l'« année/mois du relevé » ou de la « date de modification » dans les registres ultérieurs.**

# Directives sur la comptabilité de la production **NF-S1 Relevé mensuel de production**

**'Header Record' (N000)**

Le relevé mensuel de production comprend jusqu'à 4 types de registres :

- \* registres détaillés sur les puits pour la déclaration des données de production des puits individuels (un ou plusieurs registres) – «  $N011$ ".
- \* registre du total de l'installation pour la déclaration des données de production du total de l'installation (un registre)  $-$  « N012 ».
- \* registre des détails des essais au prorata pour rapporter les détails d'un essai de puits individuel (un ou plusieurs registres) – « N015 »
- \* registre des personnes-ressources de l'installation pour indiquer le nom et les coordonnées de la personne à contacter en cas d'anomalie de déclaration (un registre) – « N019 ».

#### **a. S-1 Description du registre – Détails du puits (registre de type N011)**

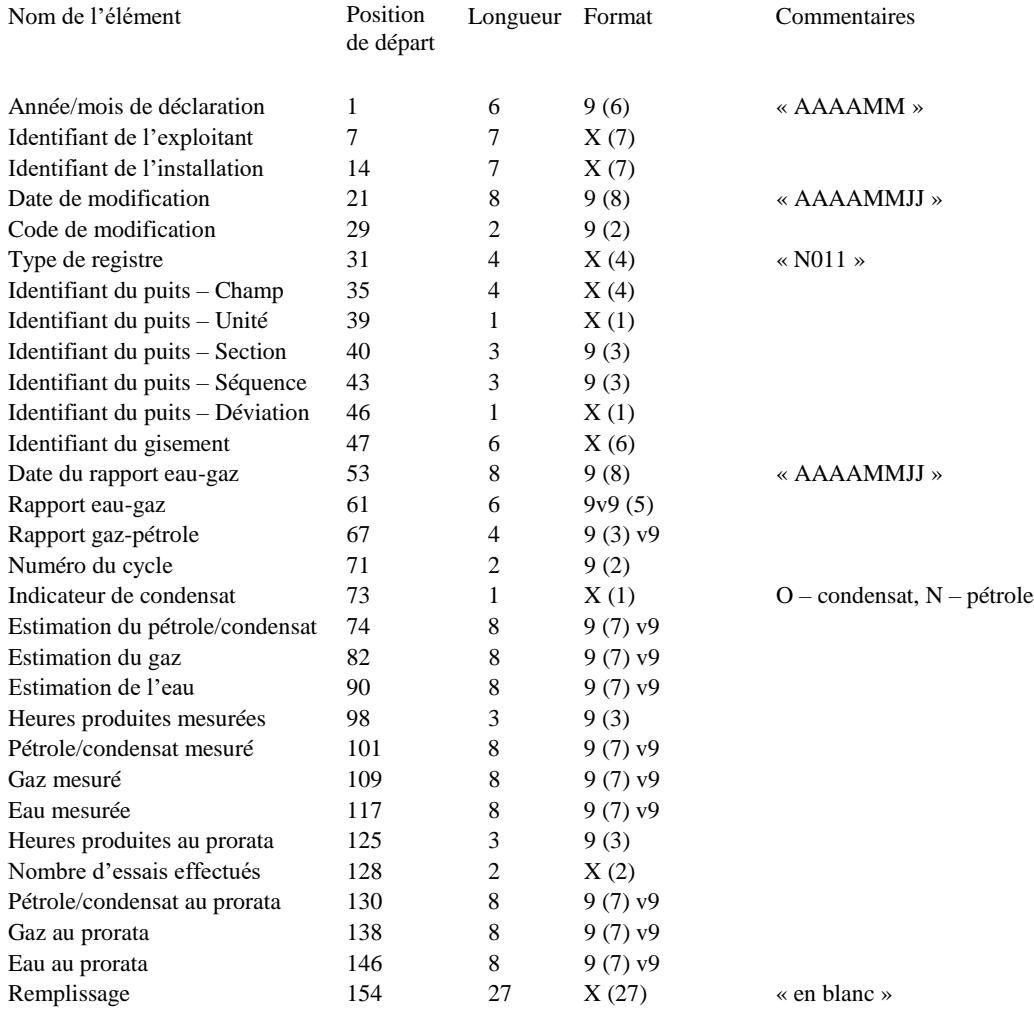

**Annexe B** – **Format pour la soumission d'une copie électronique NF-S1 Relevé mensuel de production « Total de l'installation » (N012)**

## **b. S-1 Description du registre – Installation totale (registre de type N012)**

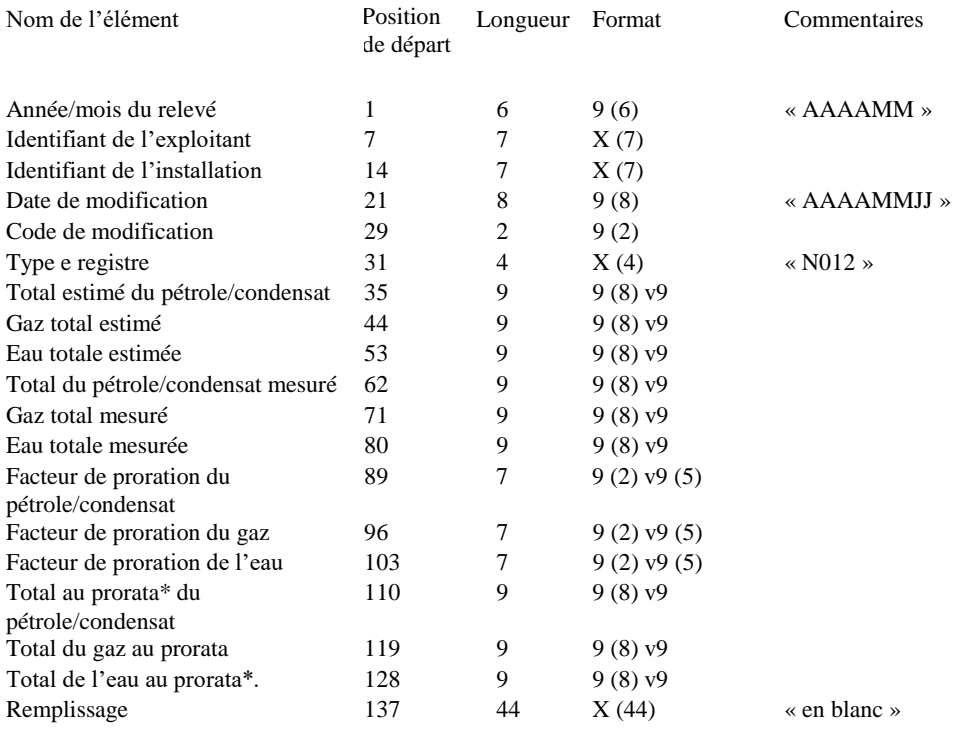

**\* La somme de la production au prorata attribuée aux puits sur les registres N011 doit être égale au(x) total (aux) de la production au prorata déclarée ici.**

#### **c. S-1 Description du registre – Détails des essais au prorata (Registre de type N015)**

Ces registres de données sont requis à l'appui du relevé mensuel de production.

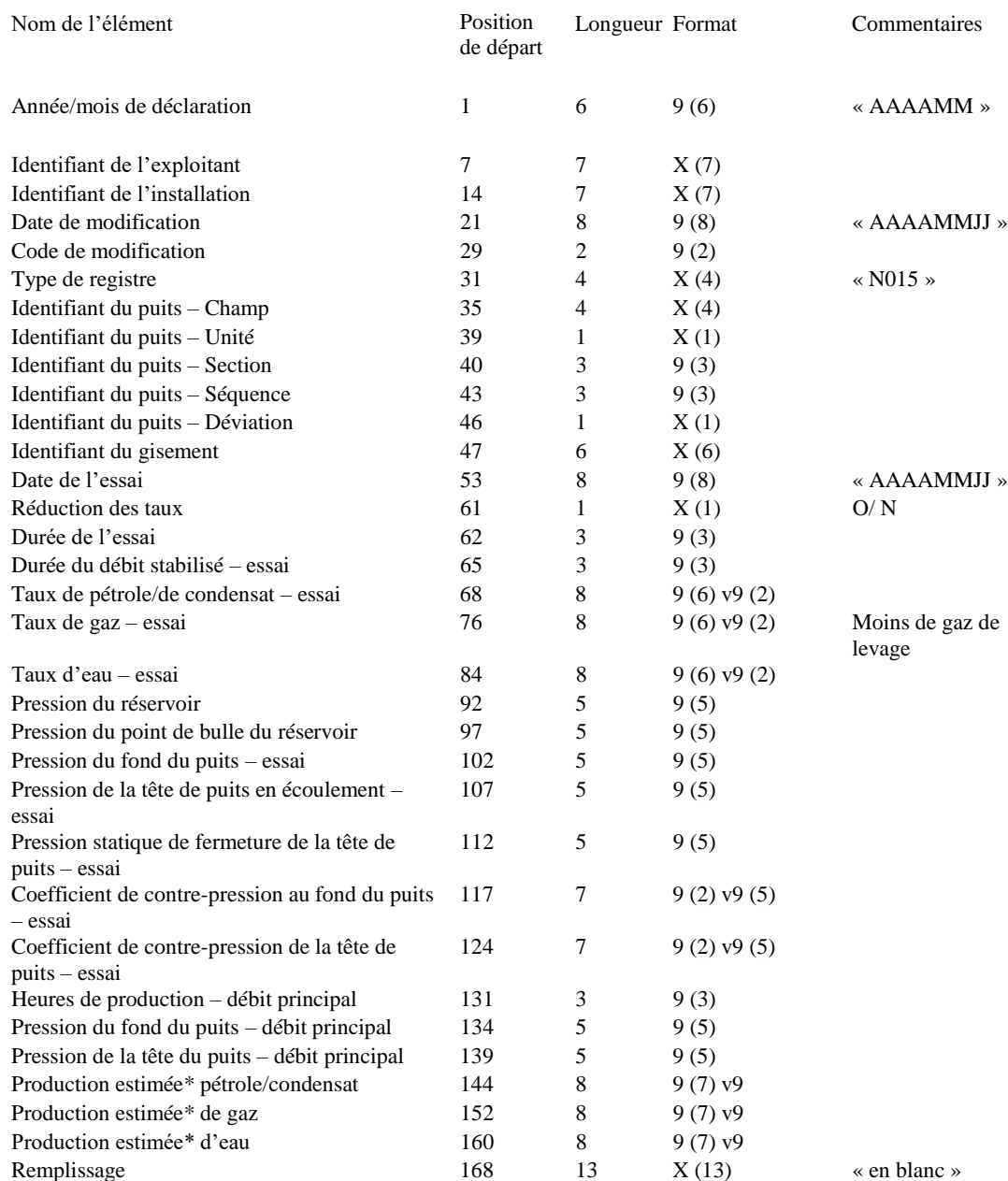

**\* La production estimée de pétrole, de gaz et d'eau ci-dessus, lorsqu'elle est additionnée d'un essai à l'autre, doit être égale à la production estimée de pétrole, de gaz et d'eau pour un puits, telle qu'elle est indiquée dans e registre N011 pour le mois de production.**

**Annexe B** - **Format pour la soumission d'une copie électronique NF-S1 Relevé mensuel de production Personne-ressource pour l'installation (N019)**

## **d. S-1 Description du registre – Personne-ressource pour l'installation (Registre de type N019)**

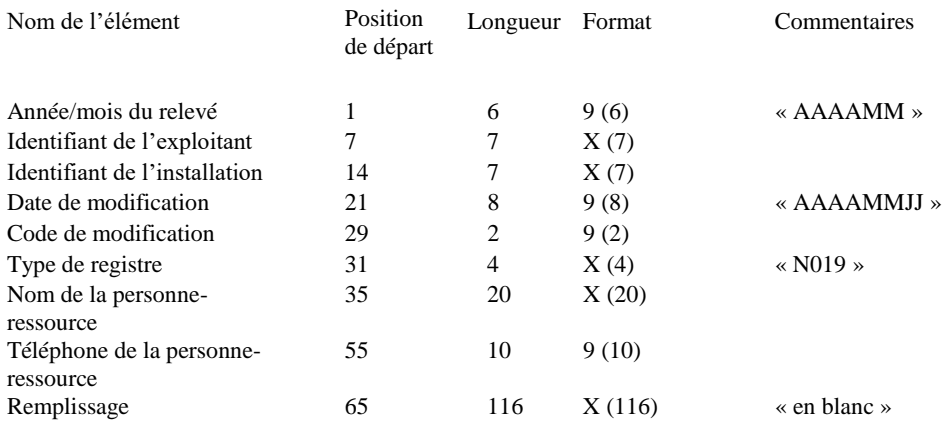

**Annexe B** – **Format pour la soumission d'une copie électronique NF-S2 Relevé mensuel de disposition Réceptions de produits (N021)**

#### **NF-S2 Relevé mensuel de disposition**

Le relevé mensuel de disposition comprend jusqu'à 5 types de registres distincts :

- \* registres de réception de produits\* (un ou plusieurs registres) « N021 ».
- \* registres de livraisons de produits\* (un ou plusieurs registres) « N022 ».
- \* registre des totaux du produit<sup>\*</sup> (un registre) «  $N023$  ».
- \* registres relatifs aux détails de l'expédition par pétrolier (un ou plusieurs registres) « N025 »
- \* registre de contact d'installation pour la déclaration du nom et des coordonnées de la personne à contacter en cas d'anomalie de déclaration (un registre) – « N029 ».

## **\* Les registres N021, N022 et N023 nécessitent l'utilisation d'un code de produit pour désigner le produit comme étant du pétrole, du gaz ou de l'eau.**

### **a. S-2 Description du registre – Réceptions de produits (registre de type N021)**

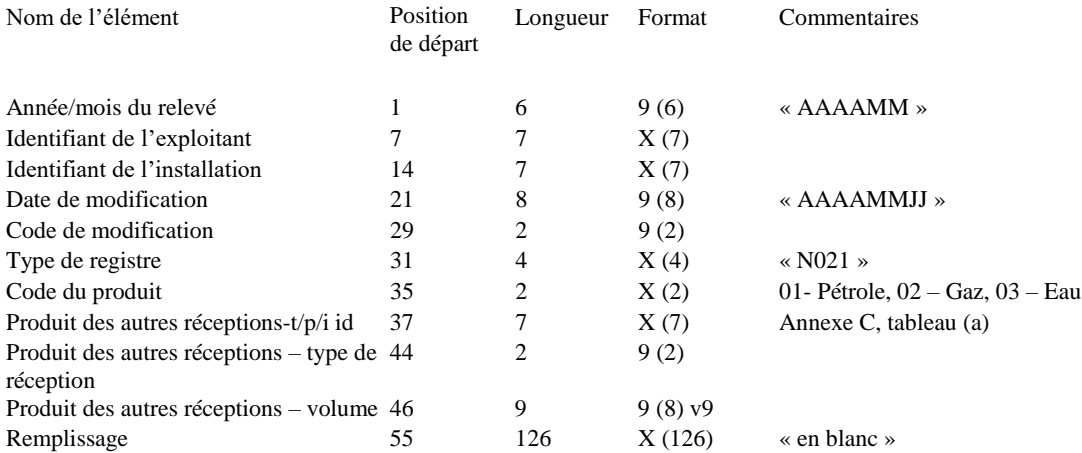

**Annexe B** – **Format pour la soumission d'une copie électronique NF-S2 Relevé mensuel de disposition Totaux des produits (N023)**

## **b. S-2 Description du registre – Livraisons de produits (registre de type N022)**

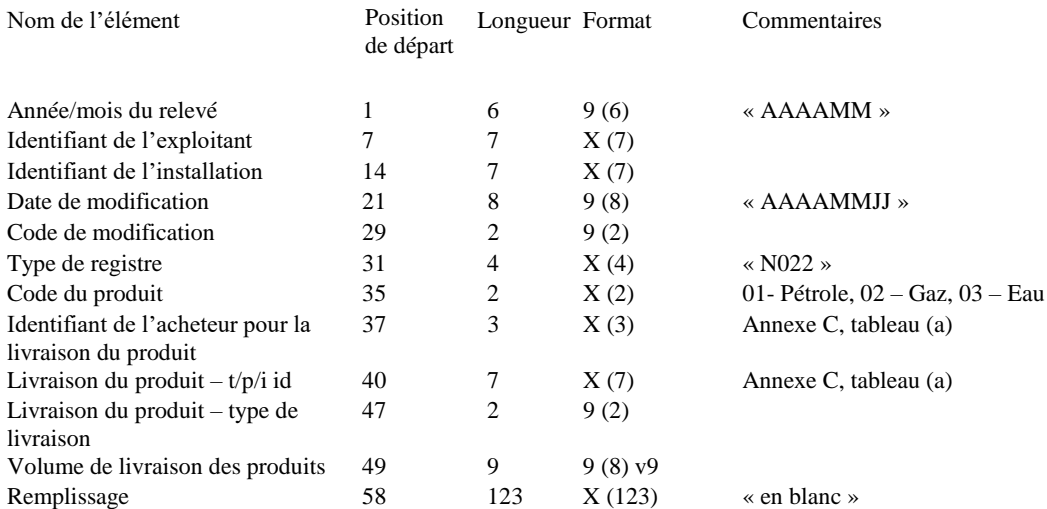

**Annexe B** – **Format pour la soumission d'une copie électronique NF-S2 Relevé mensuel de disposition Totaux des produits (N023)**

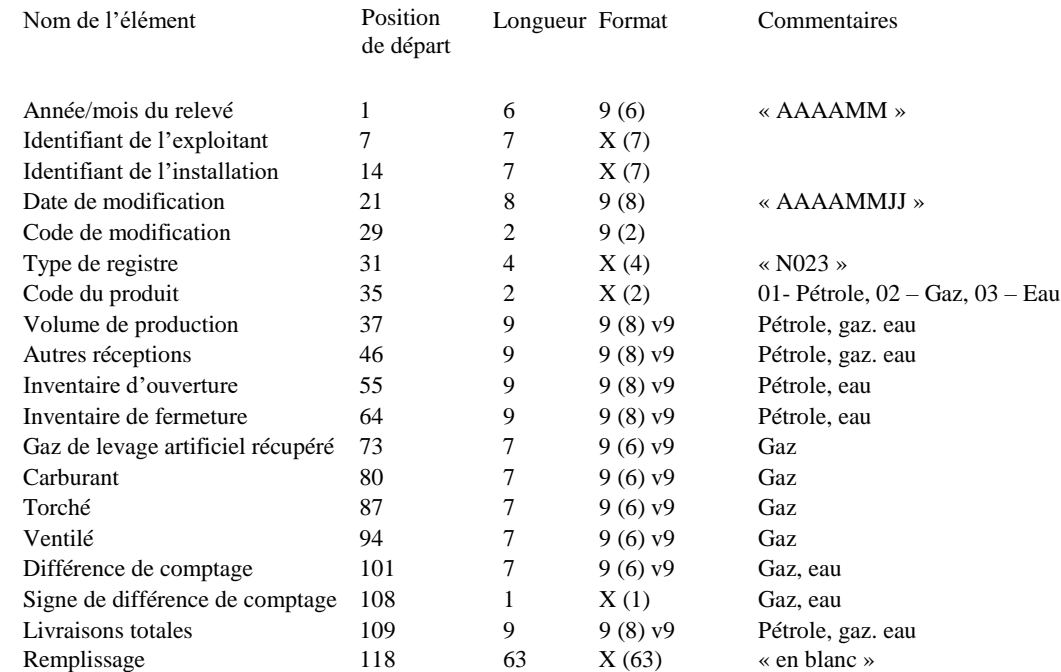

## **c. S-2 Description du registre – Totaux des produits (registre de type N023)**

**\* Le « volume de production » indiqué ci-dessus pour le pétrole, le gaz et l'eau représente la « production totale de l'installation » pour le pétrole, le gaz et l'eau reportée et indiquée sur le relevé papier NF-S1.**

### **d. S-2 Description du registre – Détails de l'expédition par pétrolier (registre de type N025)**

Ces registres de données sont requis à l'appui du relevé mensuel d'élimination.

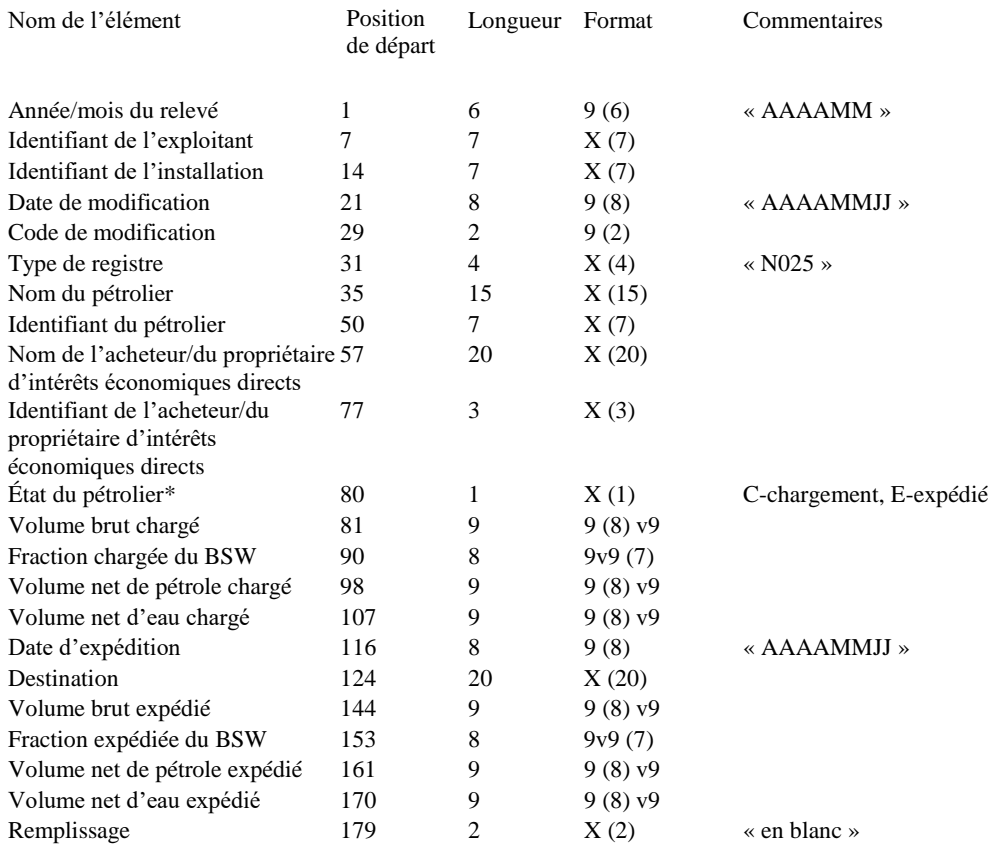

**\* Lorsque le code « C » indique que le pétrolier en question était en cours de chargement à la fin du mois, les champs de saisie des données, de la « date d'expédition » au « volume net d'eau expédié », doivent être laissés en blanc.**

**Annexe B** – **Format pour la soumission d'une copie électronique NF-S2 Relevé mensuel de disposition Personne-ressource pour l'installation (N029)**

## **e. S-2 Description du registre – Données sur les contacts de l'installation (registre de type N029)**

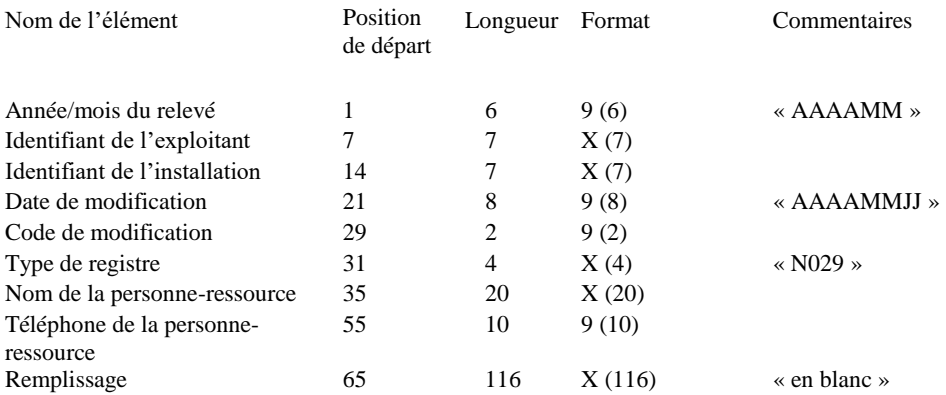

**Annexe B** – **Format pour la soumission d'une copie électronique NF-S18 Relevé mensuel d'injection/d'évacuation Détails des réceptions (N181)**

### **NF-S18 Relevé mensuel d'injection/d'évacuation**

Le relevé mensuel des injections/évacuations comprend jusqu'à 5 types de registres distincts :

- \* détails des registres de réception (un ou plusieurs registres) « N181".
- \* détails des registres d'injection/d'évacuation (un ou plusieurs registres) « N182".
- \* détails des autres registres de livraisons (un ou plusieurs registres) « N183".
- \* registre récapitulatif de l'installation (un registre) « N184 ».
- \* registre de la personne-ressource de l'installation (un registre) « N189 ».

## **a. S-18 Description de l'registre – Détails des réceptions (registre de type N181)**

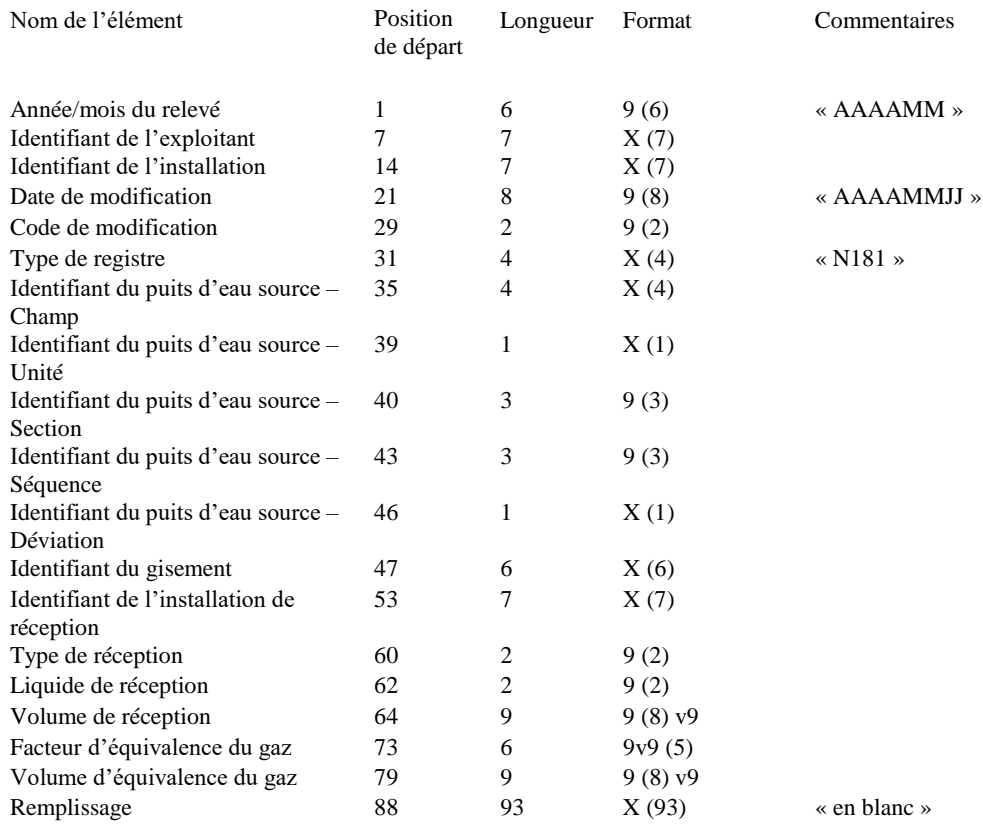

**Annexe B** – **Format pour la soumission d'une copie électronique NF-S18 Relevé mensuel d'injection/d'évacuation Détails de l'injection/l'évacuation (N182)**

## **b. S-18 Description du registre - Détails de l'injection/de l'évacuation (registre de type N182)**

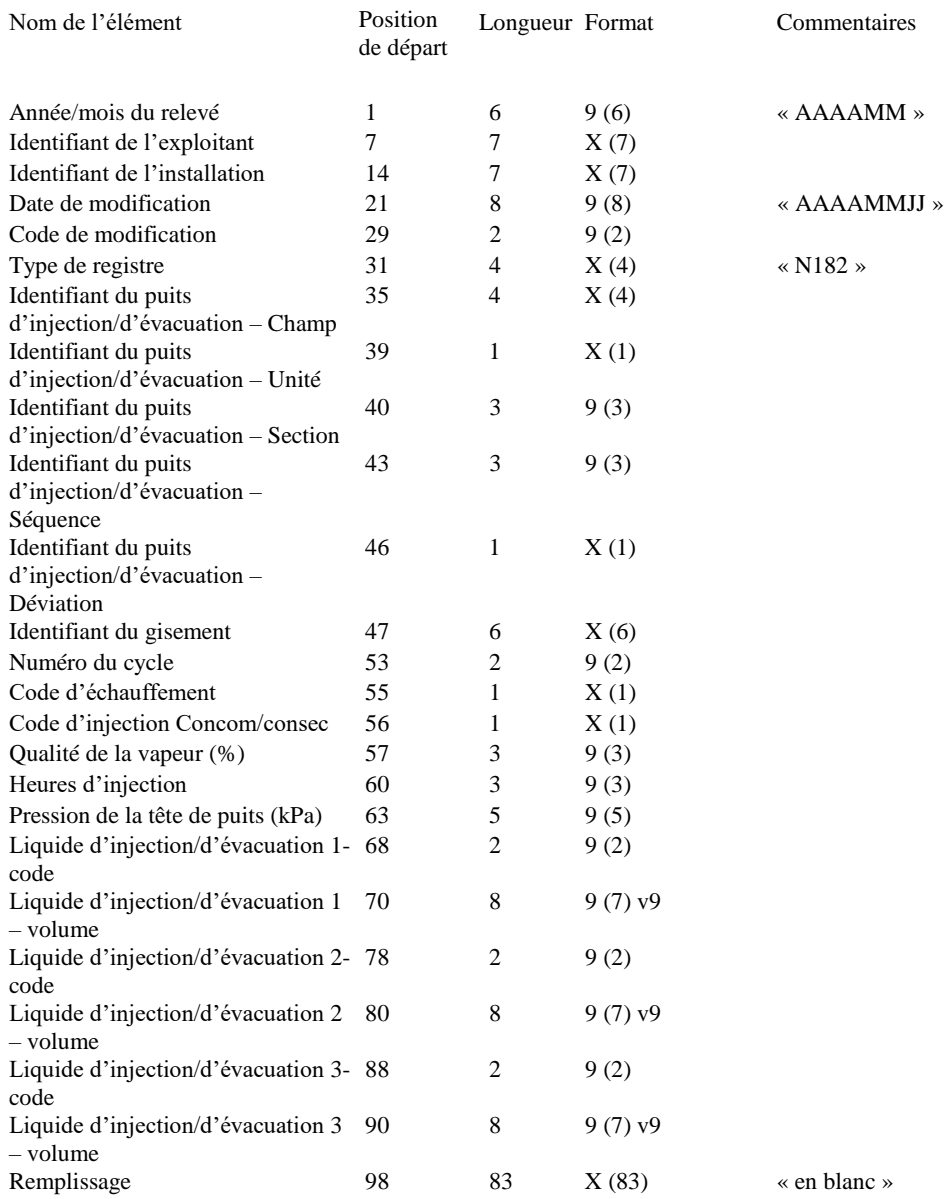

**Annexe B** – **Format pour la soumission d'une copie électronique NF-S18 Relevé mensuel d'injection/d'évacuation Détails des autres livraisons (N183)**

## **c. S-18 Description du registre – Détails des autres livraisons (registre de type N183)**

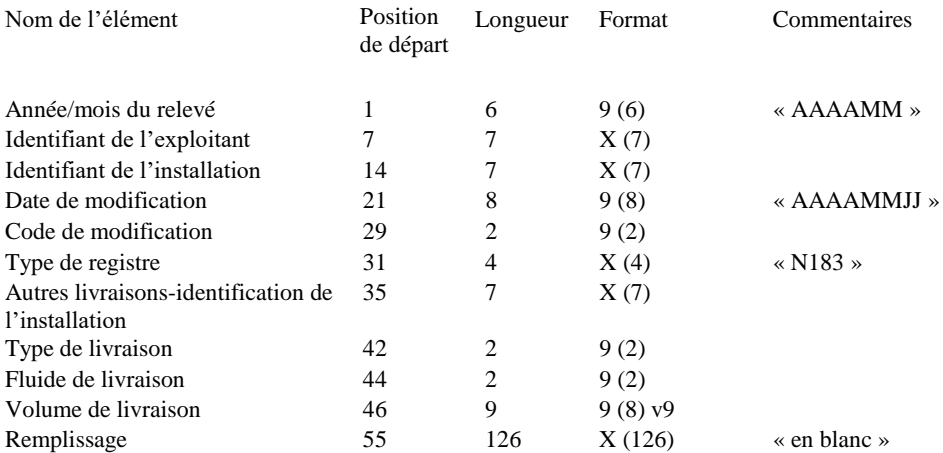

**Annexe B** – **Format pour la soumission d'une copie électronique NF-S18 Relevé mensuel d'injection/d'évacuation Résumé pour l'installation (N184)**

## **d. S-18 Description du registre – résumé de l'installation (registre de type N184)**

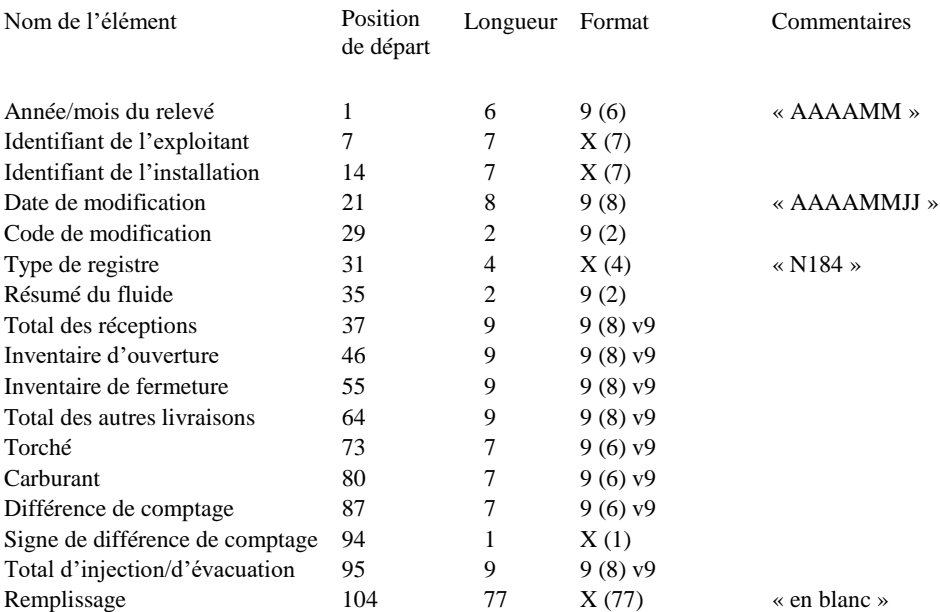

**Annexe B** – **Format pour la soumission d'une copie électronique NF-S18 Relevé mensuel d'injection/d'évacuation Personne-ressource pour l'installation (N189)**

## **e. S-18 Description du registre – Personne-ressource pour l'installation (registre de type N189)**

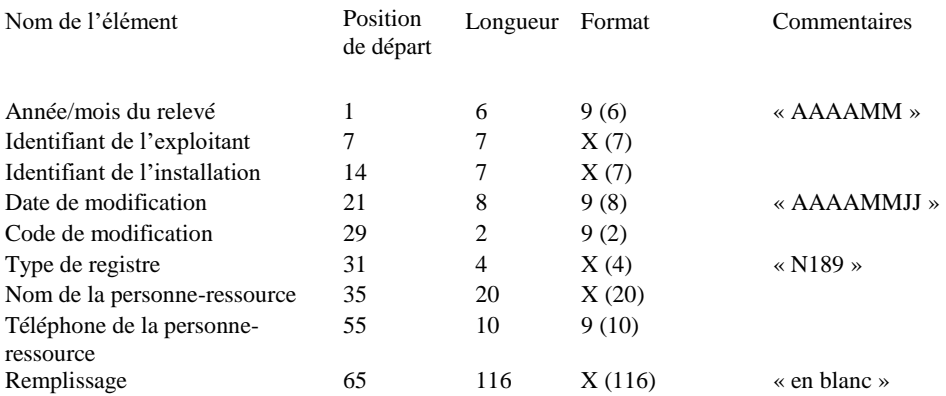

## Annexe B

## Exemple d'un « fichier de données » utilisé pour la soumission électronique dans la zone extracôtière de Terre-Neuve (champ Hibernia – mois de production de mars 1999).

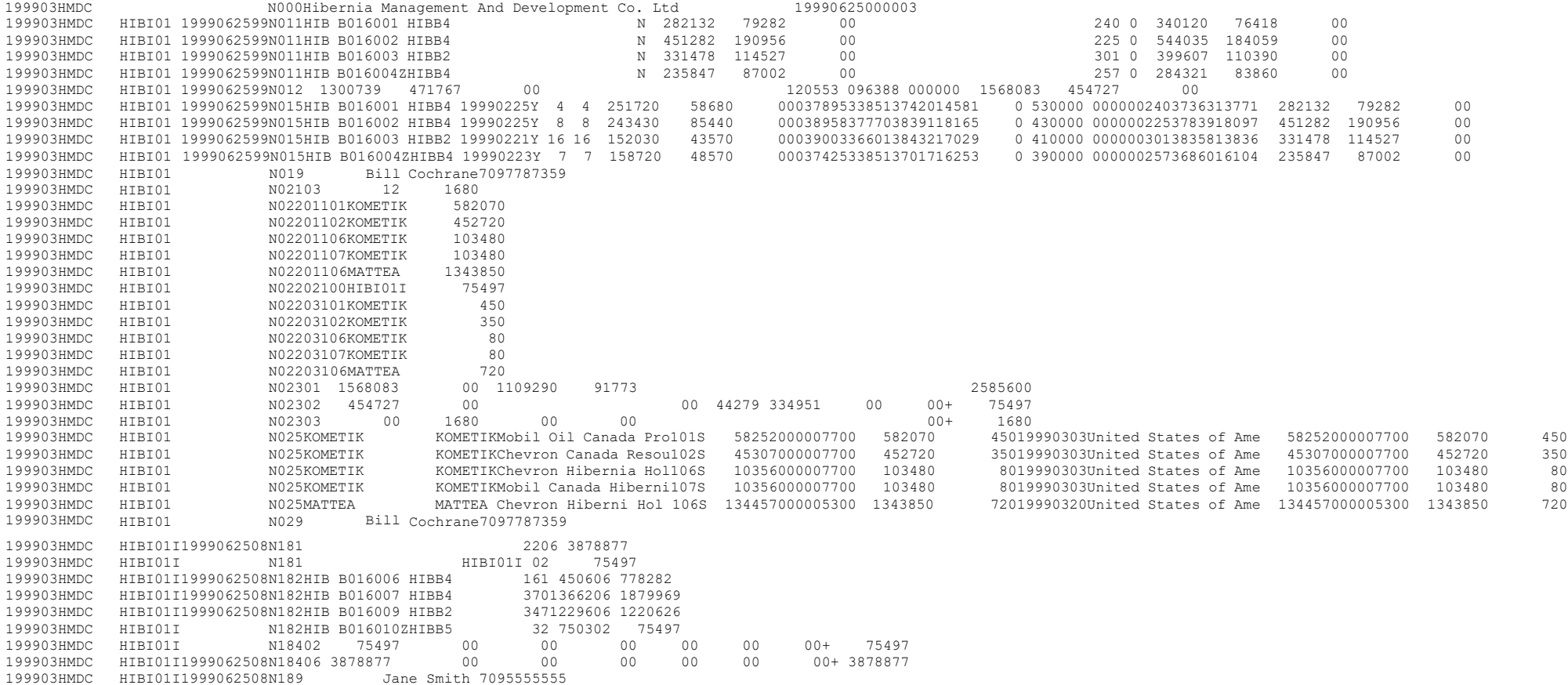

### **ANNEXE C – Identifiants ET CODES ASSIGNÉS**

**Tableau (a) – Identifiants**

- **\* Région**
- **\* Champ**
- **\* Exploitant**
- **\* Installation**
- **\* Pétrolier**
- **\* Pipeline**
- **\* Acheteur/propriétaire d'intérêts économiques**

**Tableau (b) – Exigences de codage des puits et des gisements**

**Tableau (c) – Codes de modification**

**Tableau (d) – Codes de type de réception/livraison**

- **\* Type de réception**
- **\* Type de livraison**

**Tableau (e) – Codes des fluides**

- **\* Liquide de réception**
- **\* Fluide d'injection/d'évacuation**
- **\* Fluide de livraison**
- **\* Résumé du fluide**

## **Tableau (a) – Identifiants**

### **Région**

Cinq identifiants de région ont été attribués à la zone extracôtière de Terre-Neuve-et-Labrador, conformément à la figure 1 du présent document. Les voici :

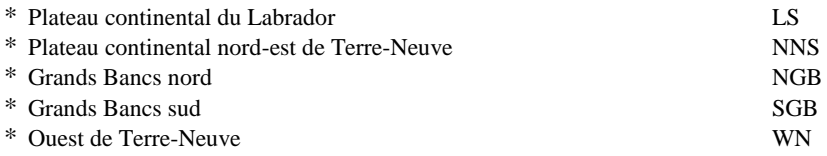

#### **Champs :**

Des identifiants de champs ont été attribués aux champs suivants, actuellement en production, en cours de mise en valeur, dans le processus d'approbation du plan de mise en valeur, ou envisagée pour des essais de débit de formation étendu :

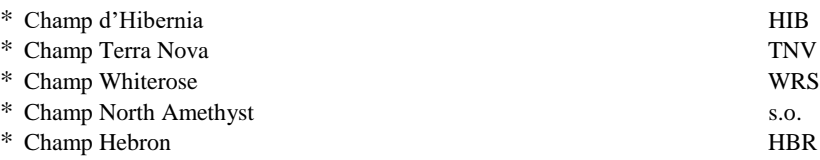

#### **Exploitants**

Des identifiants ont été attribués aux exploitants de champs suivants :

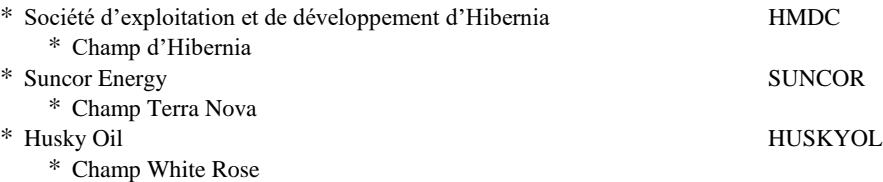

#### **Installations :**

Des identifiants ont été attribués aux installations/équipements actuellement en place :

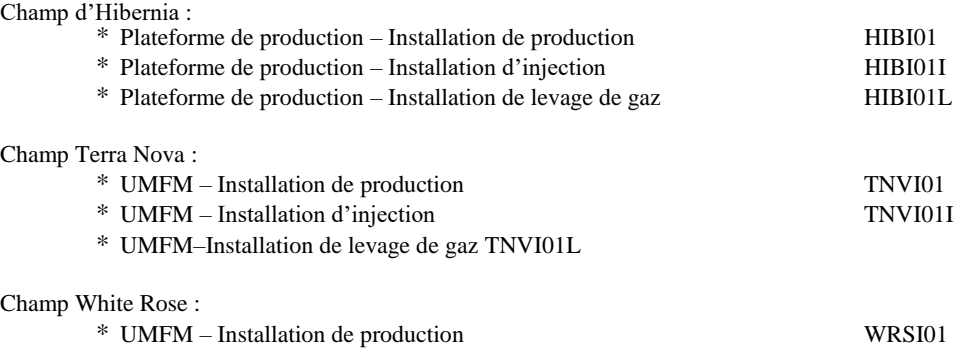

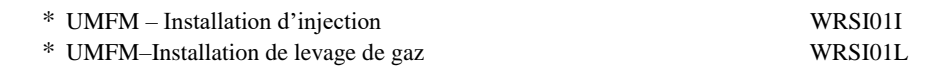

## **Tableau (a) – Détermination des identifiants (suite)**

#### **Pétroliers**

Des identifiants ont été attribués aux pétroliers\* suivants actuellement en place :

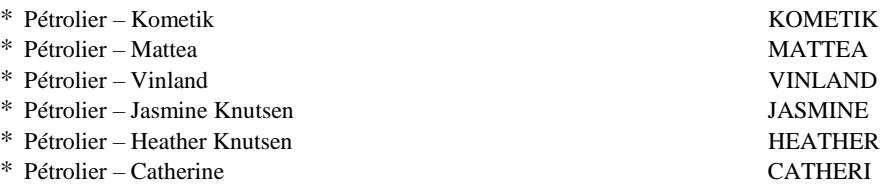

#### **Remarque : Il est reconnu que les pétroliers peuvent être affectés à un nombre quelconque de champs de production.**

## **Pipelines :**

Des identifiants ont été attribués aux pipelines de collecte suivants actuellement en place : (aucun en place)

#### **Acheteur/propriétaire d'intérêts économiques :**

Des identifiants\* ont été attribués aux acheteurs/propriétaires d'intérêts économiques suivants :

#### Champ Hibernia (Série 100) :

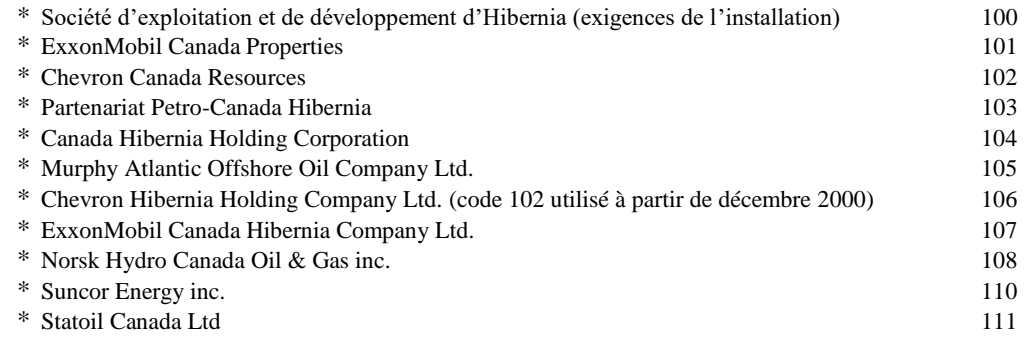

### Champ Terra Nova (Série 200) :

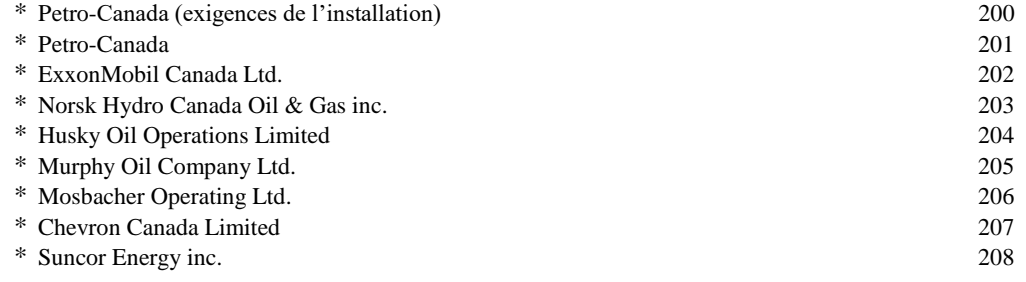
Zone extracôtière de Terre-Neuve-et-Labrador Directives sur la comptabilité de la production

**Annexe C - Identifiants et codes assignés Tableau (a) – Identifiants (suite)**

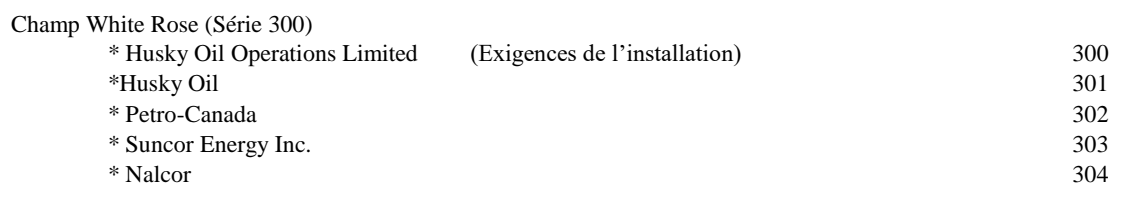

**\* L'identifiant x00 a été attribué à l'exploitant de chaque champ pour tenir compte des volumes de produit requis par l'installation à des fins opérationnelles, c'est-à-dire des besoins d'injection.**

# **Tableau (b) – Exigences de codage des puits et des gisements**

### **Puits :**

Un puits est identifié par les cinq entités suivantes : « champ », « unité », « section », « séquence » et « déviation ». Les spécificités concernant le codage de ces entités sont les suivantes :

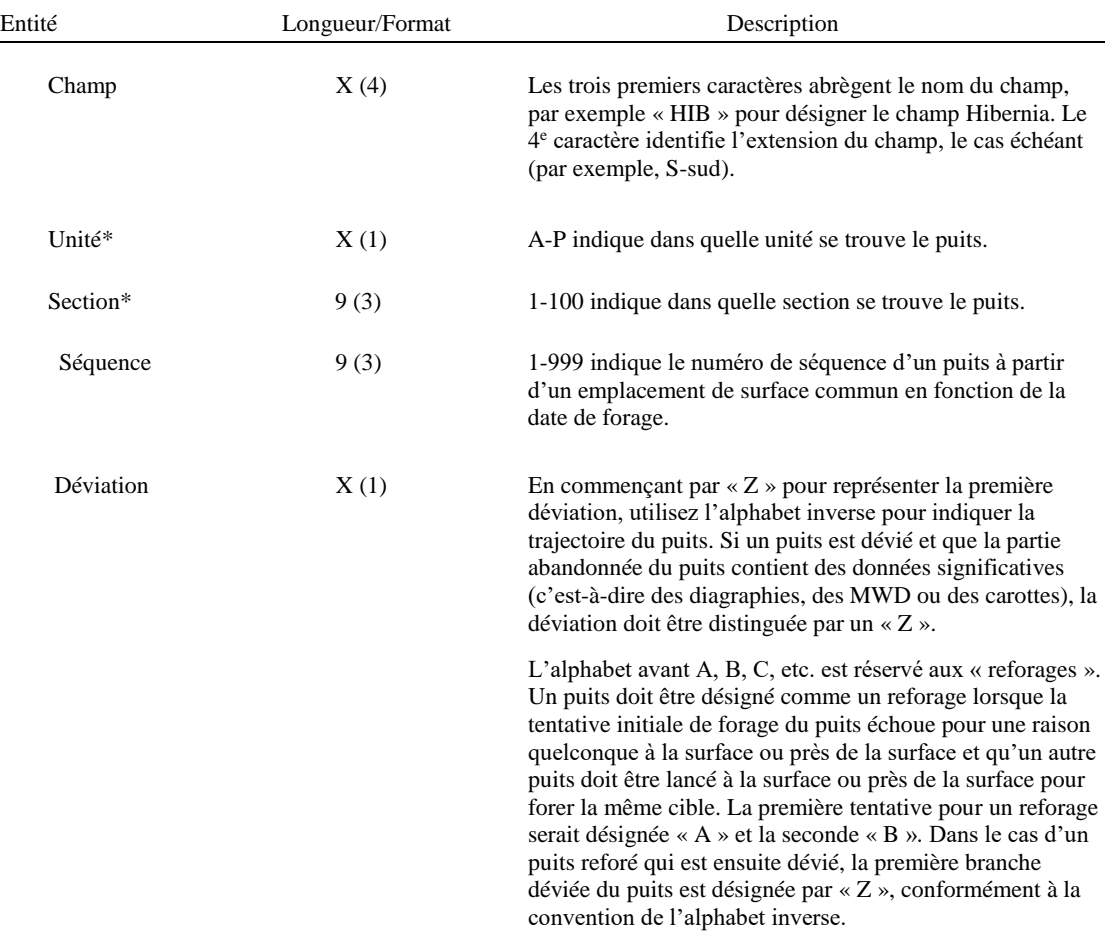

**L'astérisque (\*) indique l'emplacement à la surface (fond marin) où le puits a été creusé.**

#### **Gisements :**

Le code pour le « gisement » sera une chaîne alphanumérique à 6 champs reconnaissables avec les désignations de gisement approuvées, c'est-à-dire que le gisement Hibernia Field – réservoir Hibernia B4 aura un identifiant de gisement de « HIBB4\* ». Les 3 premiers champs désignent le réservoir. Les 4<sup>e</sup> et 5<sup>e</sup> champs désignent le gisement, et le dernier champ de caractères est réservé au cas où le gisement B4 serait à l'avenir reconnu comme deux gisements distincts, comme le permet actuellement la désignation de la zone existante. Si tel était le cas, « HIBB4\* » serait subdivisé en deux gisements, « HIBB41 » et « HIBB42 ».

Zone extracôtière de Terre-Neuve-et-Labrador Directives sur la comptabilité de la production **Annexe C – Identifiants et codes assignés Tableau (c) – Codes de modification**

## **Tableau (c) – Codes de modification**

Le codage des modifications suivant s'applique lors du dépôt des modifications des relevés mensuels ou des feuilles de calcul NF-S1, NF-S1a, NF-S2, NF-S2a et NF-S18.

L'exploitant doit spécifier le code à deux chiffres qui représente le mieux les modifications apportées au relevé ou à la feuille de calcul en question. Lorsque les modifications apportées ne sont pas représentées de manière adéquate par les codes fournis ou lorsque plusieurs codes s'appliquent, l'exploitant doit utiliser le code 50 ou 99, selon le cas.

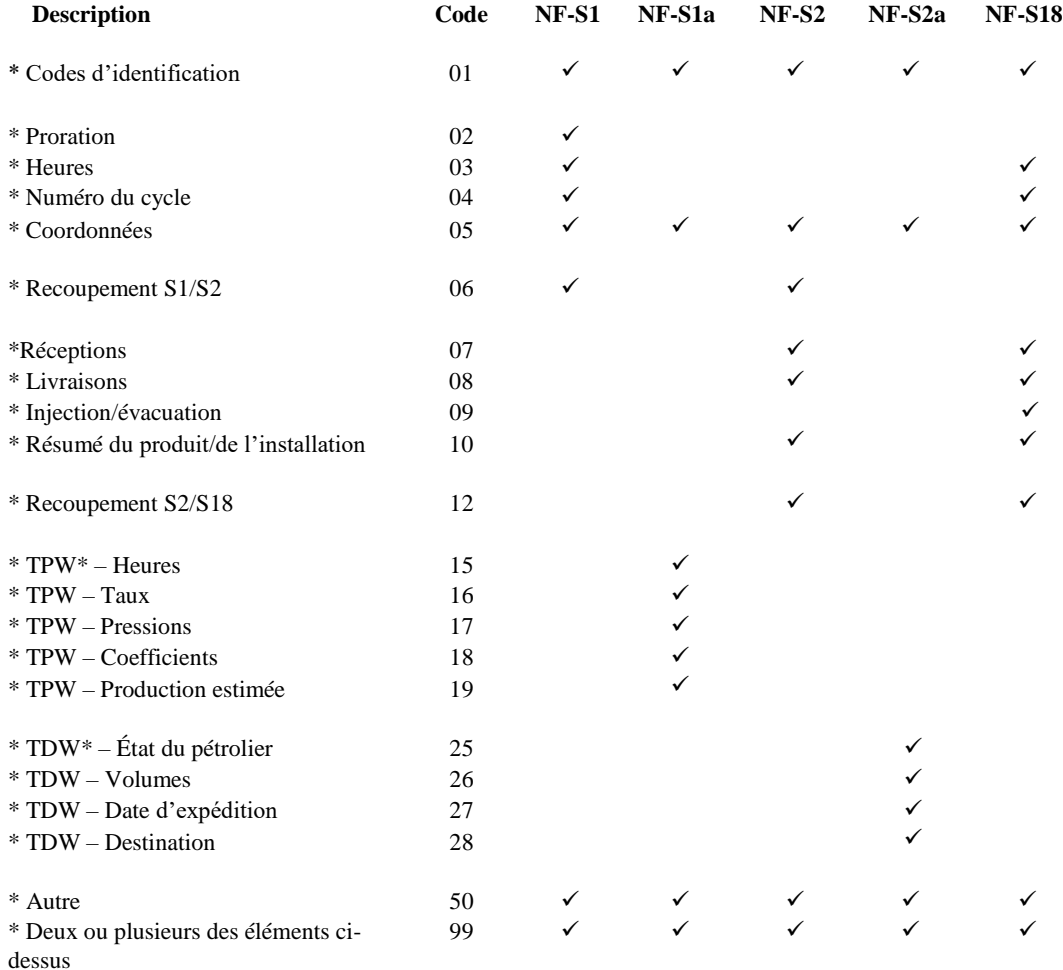

**Remarque : Un seul code peut être utilisé en association avec un relevé modifié ou sa feuille de calcul associée. Si un relevé ou sa feuille de calcul doit être modifié et qu'il existe plus d'une raison (code) pour cette modification, le code 99 doit être utilisé sur le relevé ou la feuille de calcul tel qu'il est soumis et sur le document numérique concerné qui est modifié.**

**\* TPW – Feuille de calcul mensuelle des essais au prorata** 

**\* TDW – Feuille de travail mensuelle sur les détails des pétroliers**

Zone extracôtière de Terre-Neuve-et-Labrador Directives sur la comptabilité de la production

## **Tableau (d) – Codes de type de réception et de livraison**

Les codes « Type de réception » et « Type de livraison » sont requis, le cas échéant, sur le relevé mensuel d'élimination NF-S2 et le relevé mensuel d'injection/d'évacuation NF-S18 pour indiquer le type de transaction associé au volume reçu ou livré lorsque ce volume ne provient pas d'une installation, d'un pétrolier ou d'un pipeline ou n'y est pas acheminé.

### **Codes de type de réception :**

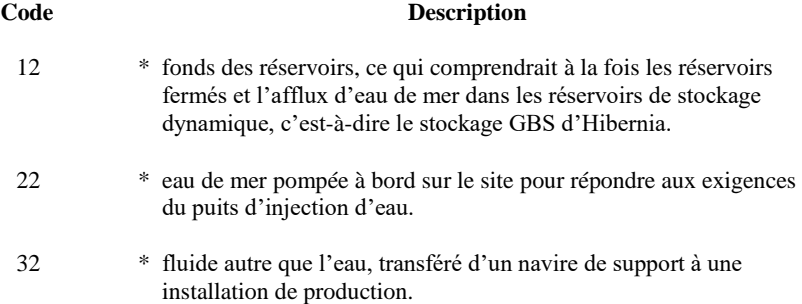

# **Codes de type de livraison :**

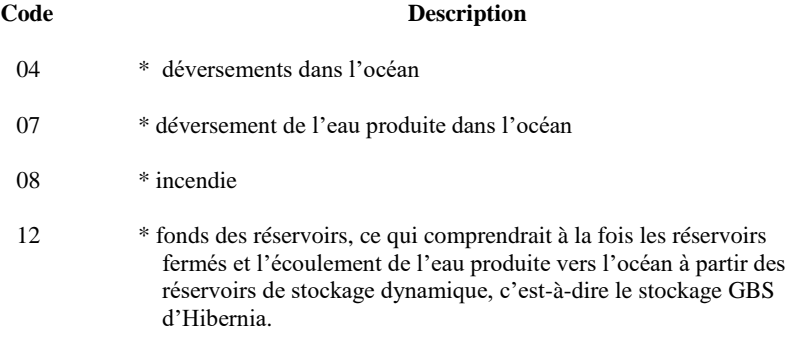

**Remarque : Lorsque l'utilisation des codes « Type de réception » ou « Type de livraison » permet de déterminer le type de transaction associé au volume, aucun code supplémentaire pour les installations, les pétrole, les pipelines ou les puits n'est autorisé.**

## **Tableau (e) – Codes des fluides**

Quatre catégories existent pour les codes de fluides, toutes propres au relevé mensuel d'injection/d'évacuation NF-S18. Il s'agit du « liquide de réception », du « liquide d'injection/d'évacuation », du « liquide de livraison » et du « résumé du fluide ».

# **Liquide de réception**

La rubrique « Fluide de réception » est utilisée en association avec la section « Détails des réceptions » du relevé NF-S18 pour désigner le fluide reçu pour injection ou évacuation. La liste des fluides reconnus est indiquée ci-dessous.

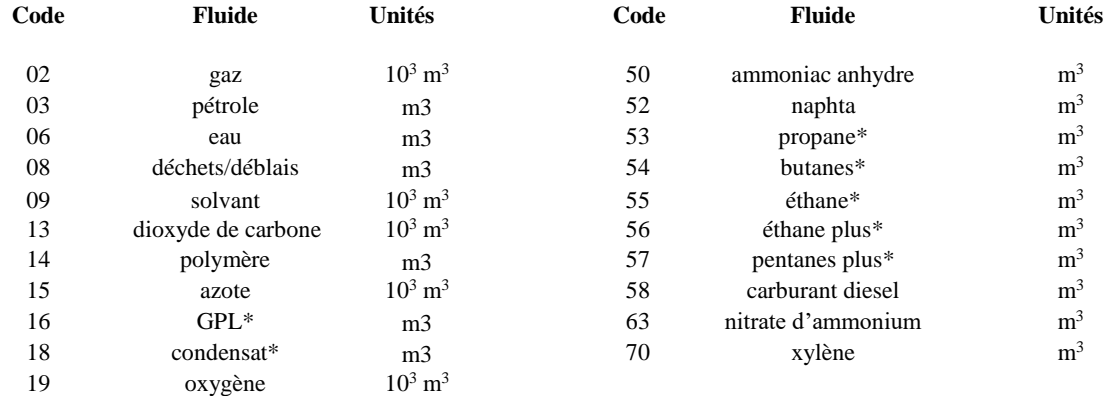

#### **\* convertir en volumes équivalents de gaz (10<sup>3</sup> m<sup>3</sup> ).**

## **Fluide d'injection/d'évacuation :**

Le terme « Fluide d'injection/d'évacuation » est utilisé en association avec la section « Détails de l'injection/de l'évacuation » du relevé NF–S18 pour désigner le fluide injecté ou évacué. La liste des fluides reconnus est indiquée ci-dessous.

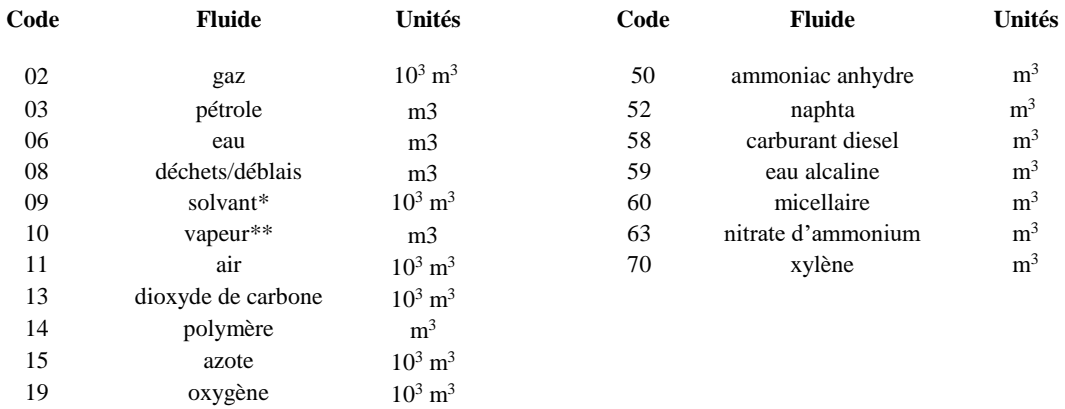

- **\* comprend le GPL, le condensat, le propane, les butanes, l'éthane, l'éthane plus et les pentanes plus, qui sont convertis en un volume équivalent de gaz et additionnés en tant que solvant.**
- **\*\* volume équivalent d'eau froide.**

# **Tableau (e) – Codes des fluides (suite)**

#### **Fluide de livraison :**

Le terme « fluide de livraison » est utilisé en association avec la section « détails des autres livraisons » du relevé NF-S18 pour désigner le fluide livré à d'autres installations. La liste des fluides reconnus est indiquée ci-dessous.

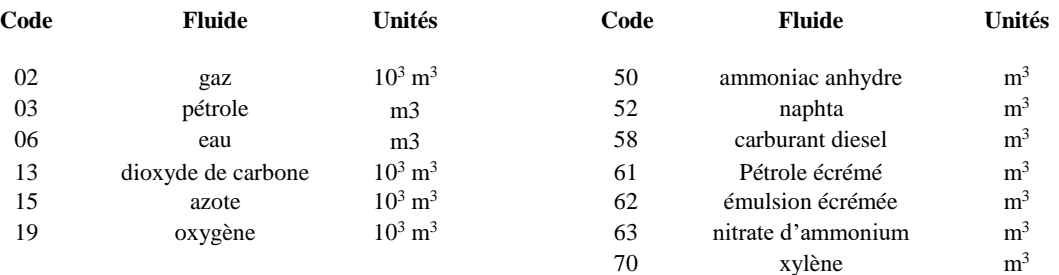

# **Résumé du fluide**

La rubrique « Résumé du fluide » est utilisée en association avec la rubrique « Résumé de l'installation » du relevé NF-S18 pour résumer les fluides reçus dans l'installation d'injection/d'évacuation au cours du mois. La liste des fluides reconnus est indiquée ci-dessous.

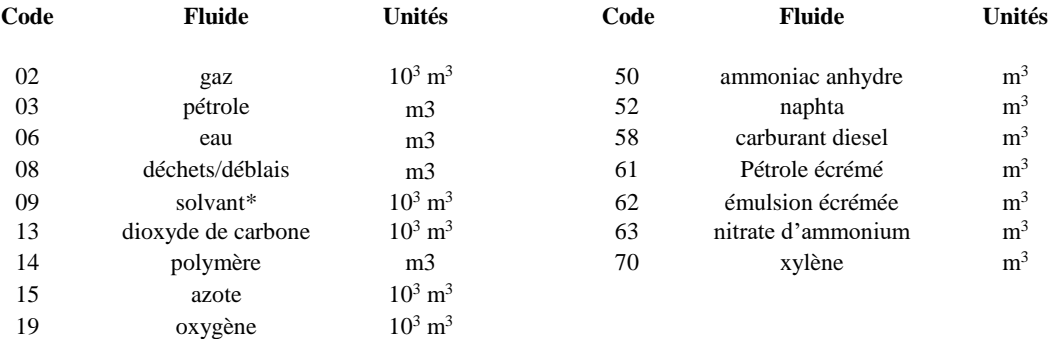

**\* comprend le GPL, le condensat, le propane, les butanes, l'éthane, l'éthane plus et les pentanes plus, qui sont convertis en un volume équivalent de gaz et additionnés en tant que solvant.**